# **UNIVERSITA' DEGLI STUDI DI CAGLIARI**

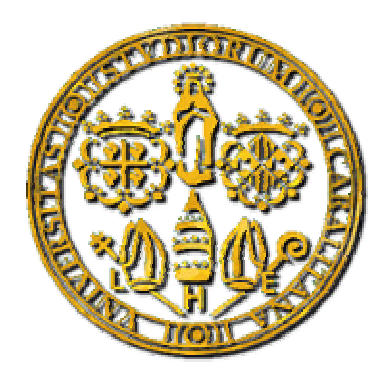

# **Facoltà di Ingegneria Elettronica**

**Corso di Calcolo Numerico 1** 

**A.A. 2002/2003** 

# **Analisi e confronto tra metodi di regolarizzazione diretti per la risoluzione di problemi discreti mal-posti**

**Docente: Prof. Giuseppe Rodriguez Studente: Giampaolo Serra** 

# **Introduzione**

Molti problemi pratici di interesse scientifico, ed esprimibili sotto forma di un sistema di equazioni lineari, risultano difficili da risolvere a causa del valore grande del numero di condizionamento della loro matrice A dei coefficienti. Il numero di condizionamento di una matrice è una misura quantitativa di come la soluzione di un problema venga influenzata da una perturbazione nei dati o, equivalentemente, di quanto un errore sui dati possa essere amplificato nei risultati. Affermare che un problema è difficile da risolvere non vuol dire che non si possa calcolare una soluzione, ma che, per le tecniche standard dell'algebra lineare, non esiste una soluzione unica che dipenda con continuità dai dati. La risoluzione di questi problemi richiede, pertanto, una analisi diversa da quella classica: devono essere utilizzati metodi più sofisticati che calcolino una soluzione approssimata ma significativa. Questo è l'obiettivo dei metodi di regolarizzazione.

 In alcuni casi il mal-condizionamento della matrice è dovuto ad una cattiva formulazione del modello matematico, in altri è una proprietà intrinseca della formulazione del problema stesso. Un approccio al trattamento del mal-condizionamento, qualunque sia stata la sua causa, prevede la conoscenza della SVD della matrice A. In particolare dei valori singolari di tale decomposizione, perché il rapporto tra il più grande valore singolare e quello più piccolo definisce proprio il numero di condizionamento della matrice.

La trattazione numerica di un sistema di equazioni mal-condizionato dipende dal tipo di malcondizionamento. Ci sono due importanti classi di problemi da considerare e molti problemi pratici appartengono ad una di queste: i problemi a rango non pieno e i problemi discreti mal posti.

I primi sono caratterizzati da una matrice A avente un 'cluster' (grappolo) di piccoli valori singolari e un ben determinato gap tra i valori singolari più grandi e quelli più piccoli. Questo implica che uno o più righe e colonne di A sono 'quasi' una combinazione lineare di altre o di tutte le rimanenti righe e colonne. Perciò, la matrice A contiene informazioni ridondanti, e la chiave per trattare numericamente questi problemi è estrarre le informazioni linearmente indipendenti o il rango numerico in A e riformulare il problema con una matrice ben-condizionata.

I secondi, invece, sorgono dalla discretizzazione di problemi mal-posti. In questo caso tutti i valori singolari di A in media decadono gradualmente a zero. Poiché nello spettro dei valori singolari non c'è un gap rilevante, non è possibile individuare per queste matrici un rango numerico. Per i problemi discreti mal-condizionati, allora, l'obiettivo è trovare un buon bilanciamento tra la norma del residuo e la norma (o semi-norma) della soluzione.

Ai metodi di regolarizzazione per la risoluzione dei problemi discreti mal-posti è dedicato il pacchetto di Matlab 'Regularization Tools' [1]. Questo pacchetto contiene un insieme di routines basate su efficienti algoritmi che permettono all'utente di analizzare e di risolvere problemi discreti mal-posti, attraverso le più note strategie di regolarizzazione.

In questa tesina, tra le diverse routines messe a disposizione dal pacchetto si è scelto di utilizzare quelle costruite sui metodi di regolarizzazione diretti adatte, soprattutt, ai problemi di dimensioni non troppo grandi ( n minore di 1000 ).

# **Obiettivo**

L'obiettivo della tesina è mettere a confronto le routines del pacchetto di Matlab 'Regularization Tools' [1], sviluppate per l'analisi e la soluzione dei problemi discreti mal-posti.

In particolare questo lavoro si propone di analizzare e di confrontare alcune delle più note strategie per la regolarizzazione della soluzione di tali problemi, attraverso due dei più utili strumenti per la scelta del parametro di regolarizzazione, messi a disposizione dal pacchetto: il criterio della curva L e il metodo GCV. Tra le diverse strategie di regolarizzazione sono stati scelti i seguenti

 metodo diretti: il metodo di Tikhonov, la decomposizione ai valori singolari troncata (TSVD) e la sua forma generalizzata (TGSVD).

#### **Descrizione della tesina**

La prima parte della tesina è dedicata alla descrizione dei problemi mal-posti ovvero il contesto dove lo studio delle strategie di regolarizzazione è stato sviluppato [3].

Tuttavia l'attenzione è stata rivolta soprattutto ai problemi discreti mal-posti, e agli strumenti che l'analisi numerica offre per studiarne la risoluzione. In particolare si riportano la definizione e le proprietà della decomposizione ai valori singolari, la SVD, e della sua forma generalizzata, la GSVD [2] e [3]. Inoltre, prendendo spunto da qualche esempio, si evidenziano quali sono le difficoltà che si incontrano nella risoluzione dei problemi discreti mal-posti, e la necessità di introdurre adeguate strategie di regolarizzazione. A queste è riservata la seconda parte di questo lavoro, nel quale si esaminano, tra i tanti metodi di regolarizzazione presenti in letteratura, i metodi diretti come il criterio di Tikhonov, la SVD troncata o TSVD, e la sua forma generalizzata TGSVD [2] e [3]. Al termine della seconda parte, si introducono i più importanti metodi per la scelta del parametro di regolarizzazione [3]. In particolare la curva L e la GCV che ricoprono un ruolo fondamentale per il confronto tra i diversi metodi di regolarizzazione. La terza parte della tesina, infine, riporta i risultati del confronto tra i diversi metodi di regolarizzazione quando questi utilizzano, come criterio per la scelta del parametro, o la curva L o la funzione GCV.

# **Prima Parte: i problemi discreti mal-posti.**

 I problemi mal-posti sorgono abbastanza spesso in molte aree dell'ingegneria e, in generale, delle scienze nella forma di problemi inversi. Un problema inverso si presenta ogni qual volta si ha l'interesse a determinare la struttura interna di un sistema fisico dalle misure del comportamento del sistema stesso; ovvero quando si vuole determinare un segnale in ingresso sconosciuto ( input) che produce in uscita un segnale (output) che può essere misurato, nota la struttura del sistema (system). In contrasto ai problemi diretti dove l'interesse è il comportamento del sistema (output) dato l'ingresso (input) o la struttura interna (system). In forma analitica un problema inverso si presenta come

$$
\int_{\Omega} system * input d\Omega = output
$$

Il classico esempio di un problema lineare mal-posto è l'equazione integrale di Fredholm di prima specie che può sempre essere scritta come

$$
\int_{0}^{t} K(s,t) f(t) dt = g(s), \qquad 0 \leq s \leq \varsigma
$$

dove il termine noto g e il kernel K sono funzioni note, mentre f è l' incognita da determinare.

L'integrazione, quando il kernel K è una funzione a quadrato integrabile, ha un effetto di smorzamento sulla funzione f. L'operazione inversa, quella di risolvere l'equazione integrale per il calcolo della f, invece tende ad amplificare la funzione g del termine noto. Se la funzione g è una funzione oscillante, come spesso avviene in pratica, nell'inversione il kernel tende ad amplificare le oscillazioni di g. Se non si vuole osservare un aumento smodato di tali oscillazioni, con inevitabile esplosione della norma della soluzione f, g deve essere sufficientemente smorzata.

Dal punto di vista matematico, la condizione sullo funzione g, prende il nome di condizione di Picard e, come verrà chiarito meglio nei prossimi paragrafi, garantisce che la norma della soluzione, risulti stabile e non richieda alcuna regolarizzazione.

Questo punto di vista non tiene conto degli effetti disastrosi dei diversi tipi di errori che possono tormentare la risoluzione di un problema discreto mal-posto. Per chiarire questo fatto si introduce ora la forma discreta dell'equazione integrale di Fredholm.

 Nella pratica il kernel dell'equazione si ricava da una opportuna discretizzazione del modello matematico, mentre il termine noto g è il risultato di un numero finito di misure.

L'equazione integrale diventa allora:

$$
\int_{0}^{t} k_{i}(t) f(t) dt = b_{i}, \qquad i = 1,..., m
$$

con  $k_i = K(s_i, t)$  e  $b_i = g(s_i)$ .

Il problema, così formulato, è facilmente esprimibile nella forma di un sistema di equazioni lineari  $Ax = b$  e, in generale, è affetto da diversi tipi di errori sia in A che in b . Una prima sorgente di errori è il processo di discretizzazione utilizzato per la costruzione del sistema lineare che, inevitabilmente, genera errori di approssimazione sia in A che in b . Un'altra sorgente di errori sono gli errori di misura; questi più spesso si aggiungono al termine noto. Infine, non è possibile evitare gli errori di arrotondamento contenuti nei calcoli di A e b, che possono essere interpretati come perturbazioni dei dati di ingresso A e b.

La principale difficoltà nella risoluzione di un problema discreto mal-posto è dovuta proprio a questi errori, che a causa dell'enorme numero di condizionamento della matrice tendono ad essere amplificati dal kernel al momento dell'inversione; l'effetto disastroso risultante è una soluzione instabile e quindi inaccettabile. In questo caso è evidente che la condizione di Picard non è verificata ed è perciò necessario includere qualche tipo di regolarizzazione, indispensabile per stabilizzare la soluzione del problema.

Nel pacchetto Matlab [1], sono presenti alcune routines che generano dei problemi test discretizzando proprio un problema mal-condizionato come l'equazione di Fredholm di prima specie. Tali problemi test sono utilizzati in questa tesina per provare l'efficacia dei diversi metodi di regolarizzazione.

#### **La SVD e la sua forma generalizzata GSVD**

I migliori strumenti per l'analisi dei problemi mal-posti sono la SVD, ossia la decomposizione ai valori singolari, di A e la sua generalizzazione, la GSVD della coppia di matrici (A,L).

La SVD e la sua forma generalizzata riducono le difficoltà associate al mal-condizionamento di A, in più la GSVD di (A,L) fornisce importanti informazioni sul problema della regolarizzazione coinvolgendo entrambe le matrici A e L. La matrice L è tipicamente una matrice identità, o una matrice diagonale; assume la forma di una matrice rettangolare, con  $p < n$ .

Dal punto di vista analitico la SVD è definita come: sia A∈  $\mathbb{R}^{m \times n}$  una matrice quadrata o rettangolare con m≥n

$$
A = U \Sigma V^T = \sum_{i=1}^n u_i \sigma_i v_i^T,
$$

dove  $U = (u_1, ..., u_n) \in \mathbb{R}^{m \times n}, V = (v_1, ..., v_n) \in \mathbb{R}^{n \times n}$  sono matrici con colonne ortogonali, tali che  $U^T U = V^T V = I_n$ , e dove la matrice diagonale  $\Sigma = diag(\sigma_1, ..., \sigma_n)$  ha elementi diagonali non negativi che decrescono secondo l'ordine  $\sigma_1 \ge \sigma_2 \ge ... \ge \sigma_n \ge 0$ . I numeri  $\sigma_i$  sono chiamati i valori singolari di A, mentre i vettori u<sub>i</sub> e v<sub>i</sub> sono i vettori singolari sinistri e destri di A, rispettivamente. La SVD è definita per qualunque valore di m e n; se m<n, semplicemente la SVD si applica alla matrice  $A<sup>T</sup>$  e si scambiano U e V. Dal punto di vista geometrico, la SVD di A fornisce due basi di vettori ortogonali, le colonne di U e V, tali che la matrice diventa diagonale quando trasformata rispetto a queste basi. I valori singolari sono sempre ben condizionati rispetto alle perturbazioni della matrice, e questo li rende particolarmente adatti per l'analisi dei problemi mal-condizionati. Infatti si può dimostrare dalla definizione di norma Euclidea di una matrice che  $||A||_2 = \sigma_1$  e che il

$$
cond(A) \equiv ||A||_2 ||A^{-1}||_2 = \sigma_1 / \sigma_n.
$$

Nei problemi discreti mal-condizionati la SVD evidenzia due peculiarità :

i valori singolari decadono gradualmente a zero senza nessun particolare gap nello spettro;

i vettori destri e sinistri tendono ad avere molti cambiamenti di segni nei loro elementi, all'aumentare dell'indice i e mentre i  $\sigma_i$  decrescono.

Per vedere come la SVD penetra nel mal-condizionamento di A, si considerino le relazioni seguenti che seguono dalla definizione di SVD :

$$
A = \sum_{i=1}^{n} u_i \sigma_i v_i^T
$$
  
\n
$$
Av_i = \sigma_i u_i
$$
  
\n
$$
||Av_i||_2 = \sigma_i
$$

per  $i = 1, \ldots, n$ .

Si nota che per piccoli valori  $\sigma_i$ , rispetto a  $||A||_2 = \sigma_1$ , esiste una certa combinazione lineare delle colonne di A, caratterizzata dalle componenti del vettore singolare destro v<sub>i</sub>, tale che  $||Av_i||_2 = \sigma_i$ 

è piccolo. In altre parole, uno o più σ<sub>i</sub> piccoli implicano che A è quasi a rango non pieno, e i vettori  $v_i$  associati ai piccoli σ<sub>i</sub>, sono vettori appartenenti al nucleo di A. Da questo e dalle caratteristiche di A si deduce che la matrice in un problema discreto mal-condizionato è sempre molto malcondizionata, e il suo nucleo ha per basi dei vettori con molti cambi di segno.

Un altro aspetto dei problemi discreti mal condizionati nel quale la SVD riesce a far chiarezza è l'effetto di smorzamento tipicamente associato ad un kernel a quadrato integrabile. Si può notare, infatti, che come i  $\sigma_i$  decrescono, i vettori singolari u<sub>i</sub> e  $v_i$  aumentano le loro oscillazioni.

Si consideri ora il prodotto Ax, con x vettore arbitrario. Usando la SVD , si ottiene

$$
x = \sum_{i=1}^{n} \left(v_i^T x\right) v_i
$$
  
 
$$
Ax = \sum_{i=1}^{n} \sigma_i \left(v_i^T x\right) u_i
$$

Questo mostra chiaramente che a causa della moltiplicazione per  $\sigma_i$  le componenti alle alte frequenze di x sono più smorzate in Ax rispetto alle componenti a bassa frequenza. Nel problema inverso invece il calcolo di x da Ax=b

$$
x = \sum_{i=1}^{n} \frac{u_i^T b}{\sigma_i} v_i
$$

mostra che i  $\sigma_i$  si trovano al denominatore generando l'effetto opposto: amplificano le componenti alle alte frequenze del termine noto.

La GSVD della coppia di matrici (A,L) è una generalizzazione della SVD di A nel senso che i valori singolari generalizzati della coppia (A,L) sono essenzialmente le radici quadrate degli autovalori generalizzati della coppia di matrici  $(A^T A, L^T L)$ .

Sia A  $\in \mathbb{R}^{m x n}$  e L $\in \mathbb{R}^{p x n}$  tale che m≥n≥p, che il nucleo di A sia disgiunto dal nucleo di L (questa condizione permette di trovare una sola soluzione) , e che L abbia le righe a rango pieno. La GSVD è una decomposizione di A e L nella forma

$$
A=U\begin{pmatrix} \Sigma & 0 \\ 0 & I_{n-p} \end{pmatrix} X^{-1}, \qquad L=V(M,0) X^{-1}.
$$

Le colonne di  $U \in \mathbb{R}^{m \times n}$  *e*  $V \in \mathbb{R}^{p \times p}$  sono ortogonali,  $U^T U = I_n$ ,  $e \ V^T V = I_p$ ;  $X \in \mathbb{R}^{n \times n}$  *è* non singolare con colonne che sono  $A<sup>T</sup>A$ -ortogonali ;  $\Sigma$  e *M* sono matrici diagonali *pxp* :  $\Sigma = diag(\sigma_1, ..., \sigma_p)$ ,  $M = diag(\mu_1, ..., \mu_p)$ . Inoltre gli elementi diagonali di A sono non negativi e

ordinati in modo che  $0 \le \sigma_1 \le ... \le \sigma_p \le 1$  e  $1 \ge \mu_1 \ge ... \ge \mu_p \ge 0$  e verificano la relazione

$$
\sigma_i^2 + \mu_i^2 = 1, \quad i = 1, ..., p.
$$

In definitiva i valori singolari generalizzati  $\gamma_i$  di (A,L) sono definiti come i rapporti

$$
\gamma_i = \sigma_i / \mu_i, \quad i = 1, \dots, p,
$$

e sono in ordine non decrescente.

Come per la SVD, le coppie  $(\sigma_i, \mu_i)$  sono ben condizionate rispetto alle perturbazioni di A; inoltre la GSVD di (A,L) fornisce tre nuove basi di vettori linearmente indipendenti ( le colonne di U,V,e X) tali che le due matrici A e L diventano diagonali quando trasformate in queste nuove basi.

Nei problemi discreti mal-posti se la matrice L è una matrice ben-condizionata, in genere è così, si può mostrare che anche la matrice X è ben-condizionata. Pertanto, è la matrice diagonale Σ che deve mostrare il mal-condizionamento di A. Quando  $\gamma_i \approx \sigma_i$  per piccoli  $\sigma_i$ , i valori singolari generalizzati decadono gradualmente a zero così come i valori singolari ordinari.

Inoltre, la matrice  $L \in \mathbb{R}^{p \times n}$  ha sempre un nucleo non trascurabile; infatti, nella GSVD, le ultime *n* − *p* colonne dei vettori singolari destri *x* della matrice X sono i vettori di base del nucleo di L e perciò tali che

$$
Lx_i = 0, \qquad i = p+1, \ldots, n
$$

Come per i vettori della SVD, anche gli *x* avranno frequenti cambi di segno in corrispondenza dei più piccoli  $\gamma_i$ .

La SVD e la GSVD possono essere calcolate attraverso le routine csvd e cgsvd implementate nel pacchetto Matlab [1].

#### **Le caratteristiche di un problema discreto mal-posto**

Nei paragrafi precedenti si è accennato al fatto che, in assenza di errori nei dati A e b, la soluzione *x* di un problema mal-posto è stabile e non richiede una regolarizzazione, se la condizione di Picard è verificata. Questo concetto può essere meglio chiarito nell'ambito dei problemi discreti in cui la condizione di Picard è espressa in termini di valori singolari e di autovettori. In questo caso si dice che la condizione di Picard è verificata quando: tutti i valori singolari della matrice A non perturbata decadono gradualmente a zero; i corrispondenti vettori singolari sinistri e destri tendono ad avere diversi cambi di segno nei loro elementi all'aumentare dell'indice, e quindi al diminuire

dei corrispondenti valori singolari; inoltre i coefficienti  $|u_i^T b|$  decadono, in media, a zero e ,al peggio, con la stessa velocità dei valori singolari. Questo può essere mostrato con un esempio.

Il problema test scelto è un'equazione integrale di Fredholm di prima specie discretizzata in un sistema di equazioni lineari

$$
Ax = b
$$

dove la matrice A è generata dalla routine baart(n) del pacchetto Matlab [1], con n=16 e b è un vettore per il momento non perturbato.

La matrice L, approssimazione di un operatore di derivata seconda, è una matrice a banda ben condizionata che è calcolata con la routine get\_l del pacchetto Matlab [1].

 Nella figura seguente vengono mostrati i valori singolari σi della matrice A, calcolati con la SVD e i valori singolari generalizzati γi della coppia di matrici (A,L), calcolati con la GSVD.

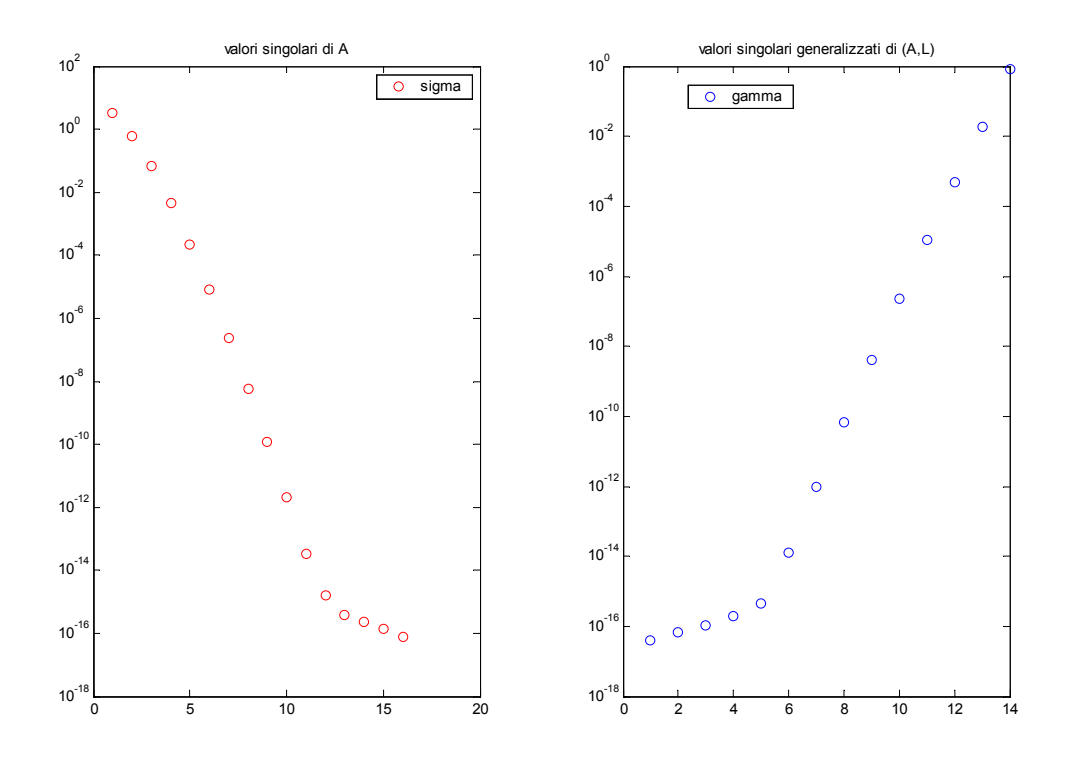

In entrambi i grafici si può notare che non è presente un evidente gap tra i valori nei due spettri e questo conferma che è un problema discreto mal-posto; inoltre i valori singolari  $\sigma_i$  sono in ordine decrescente, mentre i valori singolari generalizzati γi sono in ordine crescente e in numero inferiore  $p = n-2$ , in accordo a come sono stati definiti. Comunque, sia nel caso dei σ<sub>i</sub> e sia in quello dei γ<sub>i</sub>, appare evidente che decadono monotonicamente: i primi all'aumentare dell'indice, i secondi al diminuire dell'indice. Tuttavia, in corrispondenza di  $\sigma_{14} = \gamma_{14} = 10^{-15}$ , si osserva una piccola variazione dell'andamento dei punti del grafico che tendono ad assestarsi verso un valore diverso da zero; questo fenomeno si può attribuire agli errori di arrotondamento nel calcolo della decomposizione della matrice, dovuti alla precisione del calcolatore.

La soluzione del problema discreto mal-posto, dopo la decomposizione ai valori singolari della matrice è nella forma:

$$
x = \sum_{i=1}^{n} \frac{u_i^T b}{\sigma_i} v_i
$$

il termine noto b non perturbato soddisfa la condizione di Picard se i coefficienti di Fourier  $\left| u_i^T b \right|$ tendono a zero con la stessa velocità dei valori singolari σ<sub>i</sub> (o dei γ<sub>i</sub> nel caso si sia usata la GSVD); questo mentre, al decrescere dei  $\sigma_i$ , i corrispondenti vettori singolari  $u_i$  e  $v_i$ , tendono ad oscillare con frequenti cambi di segni, come i vettori sinistri e destri  $u_i$ ,  $v_i$ ,  $x_i$  al decrescere dei valori di  $\gamma_i$ .

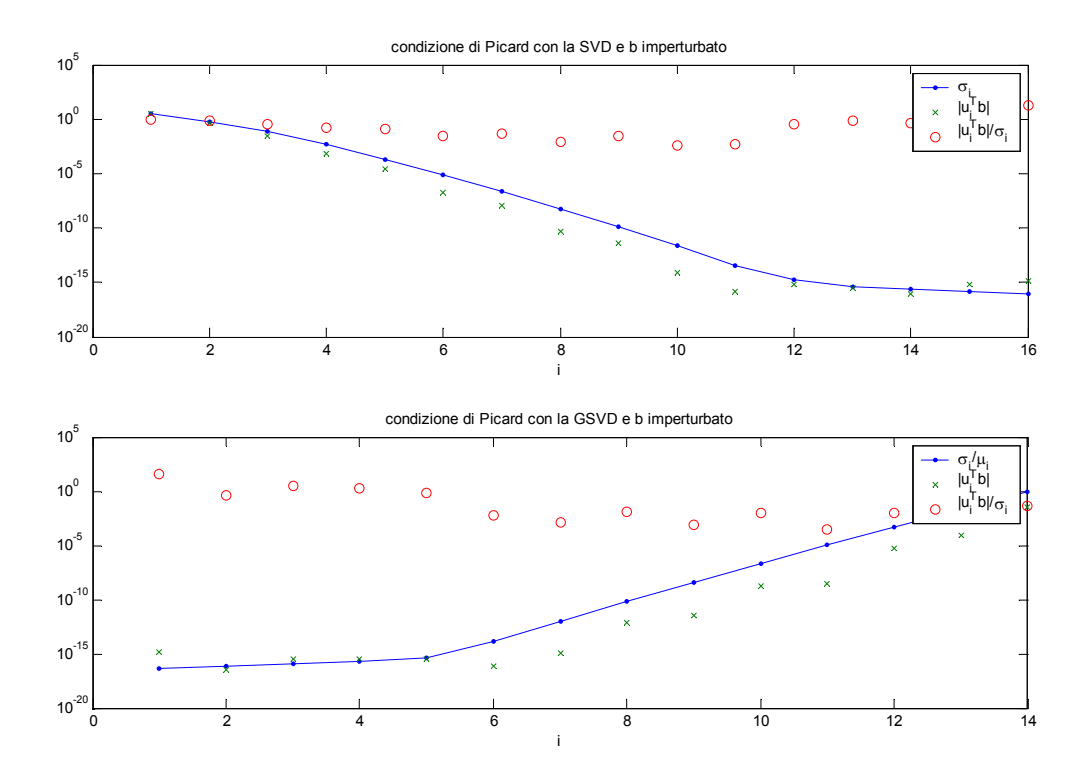

Dal grafico è evidente che per i problemi discreti mal-posti, non affetti da errori, la condizione di Picard è verificata. Tuttavia, per i valori piccoli dei coefficienti  $|u_i^T b|$  iniziano a vedersi gli effetti degli errori di arrotondamento; questi tendono a ridurre la pendenza dell'andamento verso zero, arrestandola in corrispondenza di un livello  $\tau_c$  fissato dalla precisione del calcolatore.

 Gli effetti sono evidenti anche nelle componenti della soluzione *T*  $u_i^Tb$ *i*  $\frac{\sigma_i}{\sigma}$ , che in corrispondenza degli

stessi indici, subiscono un aumento indesiderato della norma.

Gli errori attribuibili alla precisione del calcolatore non sono, comunque, un problema perché i loro effetti sono senza dubbio trascurabili rispetto a quelli disastrosi, per esempio, degli errori di misura. Nelle applicazioni reali un problema discreto mal-posto non è immune agli errori, anzi questi sono presenti in forma e in misura diversa sia in A che in b. L'effetto di questi errori si osserva sia sui valori singolari  $\sigma_i$ , sia sui coefficienti di Fourier  $|u_i^T b|$ . In questo caso, è ancora vero che i valori singolari decrescono monotonicamente, ma tendono ad assestarsi ad un livello  $\tau_A$  determinato dagli errori in A; inoltre, anche i coefficienti decadono, in media, ma tendono ad assestarsi ad un

livello  $\tau_b$  determinato dagli errori in b ( si vuole far notare che  $\tau_A$  e  $\tau_b$  sono più grandi rispetto alla precisione del calcolatore  $\tau_c$ ).

I due livelli di errore  $\tau_A$  e  $\tau_b$  per i valori singolari e per i coefficienti di Fourier, rispettivamente, determinano quanta informazione sul sistema non perturbato può essere estratta dal sistema affetto dagli errori. Se si assume che i valori singolari siano livellati su  $\tau_A$  per  $i \geq i_A$  e i coefficienti siano livellati su  $\tau_b$  per  $i \ge i_b$ , allora ci si può aspettare di recuperare quelle componenti della decomposizione ai valori singolari della soluzione, nelle quali gli errori in  $\sigma_i$  e in  $|u_i^Tb|$  non sono

dominanti, ossia le componenti *T i i*  $u_i^Tb$  $\frac{i_i}{\sigma}$  per cui  $i \leq \min(i_A, i_b)$ .

La situazione tipica è che gli errori di misura in b sono più grandi degli altri tipi di errori in A e b, e l'errore relativo sul termine noto  $||b - \tilde{b}||_2 / ||b||_2$ è perciò più grande dell'errore relativo sulla matrice  $A - \tilde{A}\Big\|_2 / \|A\|_2$ , dove  $\tilde{b}$  e  $\tilde{A}$  sono il termine noto e la matrice dei coefficienti affetti da errore.

In questa situazione, i coefficienti  $|u_i^T b|$  tendono a livellarsi su  $\tau_b$  per  $i \ge i_b$ , prima che i  $\sigma_i$  tendano a livellarsi su  $\tau_A$ , e pertanto si possono recuperare le prime  $i_b$  componenti SVD della soluzione.

Le rimanenti *n* − i<sub>n</sub> componenti sono, invece, dominate dagli errori e per questo devono essere filtrate nella regolarizzazione della soluzione.

Quando i coefficienti di Fourier della soluzione esatta  $\left|v_i^T x\right|$ , in media, decrescono con *i*, è utile definire il limite di risoluzione  $\eta_{res}$  come il più piccolo coefficiente  $|v_i^T x|$  che può essere recuperato da  $\tilde{b}$  e  $\tilde{A}$  perturbati.

Se dominano gli errori sul termine noto, cioè , se  $i_A \ge i_b$ , allora per tutti gli  $i < i_A$  si ha che i  $\sigma_i$  sono quasi uguali a quelli della matrice imperturbata; mentre i coefficienti di Fourier della soluzione sono formati da due componenti ,  $v_i^T x = v_i^T x^{exact} + (u_i^T b) / \sigma_i$ . Per  $i = i_b$ , le due componenti sono approssimativamente della stessa dimensione,  $v_{ib}^T x^{exact} \approx |u_{ib}^T b| / \sigma_{ib} \approx \tau_b / \sigma_{ib}$  e segue che il limite di risoluzione effettivo è

$$
\eta_{res} = \left| v_{ib}^T x^{exact} \right| \approx \frac{\tau_b}{\sigma_{ib}} \quad \text{quando} \quad i_A > i_b \, .
$$

Se dominano, invece, gli errori nella matrice, cioè, se  $i_A < i_b$ , allora per tutti gli  $i < i_b$  si ha  $v_i^T x \approx v_i^T x^{exact} / \tau_A$ . Inoltre, per  $i < i_A$  si ha  $\sigma_i \approx \sigma_i^{exact}$ , mentre per  $i > i_A$  gli errori nei valori singolari dominano e  $\sigma_i \approx \tau_A$ , e perciò si ha  $\left| v_i^T x \right| \approx \left| u_i^T b \right| / \tau_A$ . Per  $i = i_A$ , si ha  $\sigma_{i_A} \approx \tau_A$ e il limite di risoluzione effettivo è ora

$$
\eta_{res} = \left| v_{i_A}^T x^{exact} \right| \approx \frac{\left| u_i^T b \right|}{\tau_A} \quad \text{quando} \quad i_A < i_b \, .
$$

In entrambi i casi, <sup>η</sup>*res* indica la dimensione della più piccola componente SVD che può essere recuperata nella soluzione.

Se, per esempio, gli elementi della perturbazione  $e = \tilde{b} - b$  sono a media nulla e non correlati con matrice di varianza  $\sigma_0^2 I_m$ , allora il valore aspettato di  $||e||_2$  soddisfa  $\xi(||e||_2^2) = m\sigma_0^2 e$  il valore aspettato dei coefficienti di Fourier di *e* è dato da :

$$
\xi(|u_i^T e|) = \sigma_0, \quad i = 1, \dots, n.
$$

Come conseguenza, i coefficienti di Fourier  $|u_i^T b|$  del termine noto perturbato, si livellano a  $\tau_b \approx \sigma_0$ , perché sono dominati da  $|u_i^T e|$  per valori grandi dell'indice i.

Allo stesso modo, se gli elementi della perturbazione della matrice  $E = \tilde{A} - A$  sono normalmente distribuiti con media nulla e deviazione standard  $\sigma_0$ , si può ricavare che il valore aspettato di  $||E||_2$  è approssimativamente  $\sigma_0 \sqrt{m}$ . Quindi, se tutti i valori singolari di A decadono gradualmente a zero, allora i valori singolari di  $\tilde{A}$  sono livellati a  $\tau_A \approx \sigma_0 \sqrt{m}$ .

Si vuole ora applicare, quanto detto sui problemi discreti mal-posti, al problema test baart, nel quale si suppone che gli errori sulla matrice A siano trascurabili rispetto a quelli sul vettore b.

Si suppone, pertanto, di aggiungere al termine noto della routine baart, introdotta sopra, un errore *e* a media nulla e covarianza pari a  $\sigma_0^2 I_m$ , con  $\sigma_0 = 2 \cdot 10^{-2}$ , si ottiene che

$$
\tilde{b}=b+e
$$

dove  $e = \tilde{b} - b$  è l'errore la cui norma ha un valore aspettato pari a  $\zeta(\|e\|_2^2) = m\sigma_0^2 e b$  è il termine noto senza perturbazione. Il grafico mostra che la condizione di Picard non è soddisfatta e che la soluzione tende ad esplodere. Tale condizione è venuta meno perché i coefficienti di Fourier  $u_i^T b$  err del termine noto perturbato sono dominati da  $|u_i^T e|$  e tendono al valore  $\tau_b \approx \sigma_0$  invece che a zero. La stessa cosa si può dire per i coefficienti calcolati con la GSVD.

La soluzione, in entrambi i casi, è dominata dai termini della somma corrispondenti ai più piccoli  $\sigma_i$ (o  $\gamma_i$ ); questi, enfatizzando proprio le oscillazioni dei vettori singolari  $u_i$  e  $v_i$  corrispondenti, portano ad una soluzione con molte variazioni di segno che appare completamente casuale.

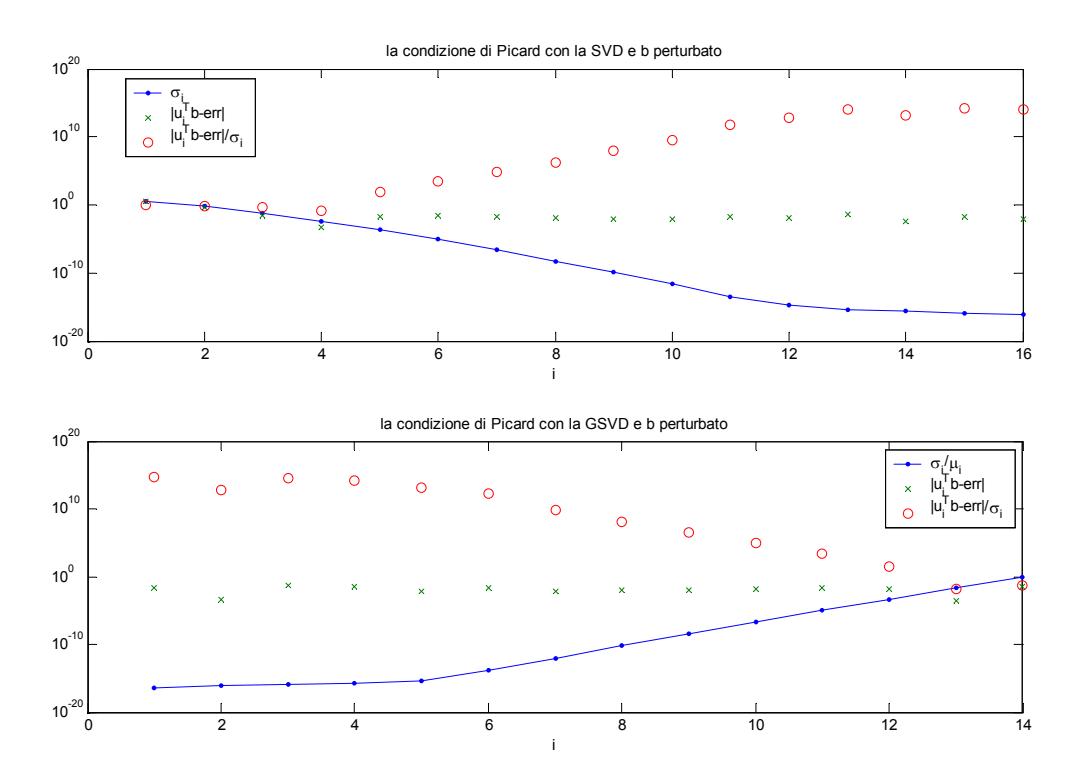

L'analisi svolta evidenzia la necessità di smorzare o filtrare i contributi alla soluzione dei piccoli valori singolari aventi indice  $i > i<sub>b</sub>$  ( o per i  $\gamma_i$  *i < i<sub>b</sub>*), e recuperare, per  $i \le i<sub>b</sub>$ , i coefficienti di

Fourier della soluzione maggiori del limite di risoluzione  $\eta_{res} = \left|v_{ib}^T x^{exact}\right| \approx \frac{\tau_b}{\tau_b}$ *ib*  $\eta_{res} = \left| v_{ib}^T x^{exact} \right| \approx \frac{\tau_b}{\sigma_a}$ .

Questo è ciò che si chiede ai metodi di regolarizzazione quando si vuole risolvere un problema discreto mal-posto con i dati perturbati.

La soluzione regolarizzata da essi prodotta deve avere, allora, la seguente forma generale:

$$
x_{reg} = \sum_{i=1}^{n} f_i \frac{u_i^T b}{\sigma_i} v_i \qquad \text{se } L = I_n
$$
  

$$
x_{reg} = \sum_{i=1}^{p} f_i \frac{u_i^T b}{\sigma_i} x_i + \sum_{i=p+1}^{n} (u_i^T b) x_i \qquad \text{se } L \neq I_n
$$

I numeri *f*<sub>*i*</sub> sono i fattori di filtro per il particolare metodo di regolarizzazione. I fattori di filtro devono essere tali che, come  $\sigma_i$  decrescono, i corrispondenti  $f_i$  tendano a zero. In questo modo i contributi *T*  $\frac{i}{i}v_i$ *i*  $u_i^T b$  *v<sub>i</sub>* dei più piccoli σ<sub>i</sub> alla soluzione sono filtrati.

La differenza tra i vari metodi di regolarizzazione si trova nel modo in cui questi fattori di filtro sono definiti.

## **Seconda Parte: i metodi di regolarizzazione.**

La principale difficoltà nei problemi discreti mal-posti è che sono essenzialmente indeterminati a causa del 'cluster' di piccoli valori singolari di A. Allo scopo di stabilizzare il problema e scegliere una soluzione approssimata, ma stabile e significativa, è necessario aggiungere ulteriori informazioni sulla soluzione desiderata. Questo è il proposito dei metodi di regolarizzazione. Il principale approccio usato nella regolarizzazione di problemi discreti mal posti è richiedere che la norma-2, o una appropriata seminorma, della soluzione sia piccola. Quando questa condizione è introdotta, si può anche rinunciare al fatto che Ax sia uguale a b nel sistema lineare e, invece, cercare una soluzione che fornisca il giusto compromesso tra minimizzare la norma  $||x||$ , e minimizzare la norma del residuo  $||Ax - b||$ . L'idea che c'è dietro è che una soluzione regolarizzata con una piccola norma ( o semi-norma ) e una conveniente piccola norma del residuo, non è troppo lontana dalla soluzione esatta del problema.

La forma di regolarizzazione più nota tra i metodi diretti è il metodo di Tikhonov.

#### **La regolarizzazione alla Tikhonov**

Il metodo di Tikhonov si basa sull'idea di una soluzione regolarizzata  $x_{\lambda}$ , definita come il minimo della combinazione pesata della norma del residuo e della norma ( o semi-norma) della soluzione. Tale soluzione è data da:

$$
x_{\lambda} = \arg\min\left\{ \|Ax - b\|_{2}^{2} + \lambda^{2} \|Lx\|_{2}^{2} \right\}
$$

dove il parametro di regolarizzazione λ controlla il peso dato alla minimizzazione. Il parametro di regolarizzazione è definito dal fattore di filtro caratteristico del metodo di Tikhonov

$$
f_i = \frac{\sigma_i^2}{\sigma_i^2 + \lambda^2} \quad \text{per} \quad L = I_n \text{ per } i = 1, ..., n
$$
  

$$
f_i = \frac{\gamma_i^2}{\gamma_i^2 + \lambda^2} \quad \text{per} \quad L \neq I_n \text{ per } i = 1, ..., p
$$

In corrispondenza dei più piccoli valori singolari  $\sigma_i$ , un valore grande di  $\lambda$  (equivalente ad una forte regolarizzazione) favorisce una piccola norma (o semi-norma) della soluzione, pagandola in termini di una larga norma del residuo; mentre un valore piccolo di λ (ossia una debole regolarizzazione) ha l'effetto opposto.

Il parametro di regolarizzazione  $\lambda$  è molto importante in quanto controlla le proprietà della soluzione regolarizzata; per questo deve essere scelto con molta cura. Dalla scelta del parametro di regolarizzazione, inoltre, dipendono i limiti di perturbazione per il metodo di Tikhonov. Più grande è, infatti, il valore diλ , più piccolo è il numero di condizionamento del metodo, e perciò la soluzione regolarizzata è meno sensibile alle perturbazioni; ma è anche vero che l'aumento di  $\lambda$ causa la crescita dell'errore di regolarizzazione.

#### **La SVD troncata e la sua generalizzazione TGSVD**

Una importante osservazione, riguardo la regolarizzazione di Tikhonov, è che il malcondizionamento di A è evitato riformulando il problema con una nuova matrice ben-condizionata a rango pieno. Un modo differente di trattare il mal-condizionamento di A è di ricavare un nuovo problema con una matrice ben-condizionata, ma a rango non pieno. Questa è l'idea che c'è dietro la TSVD e la sua forma generalizzata TGSVD. Questi metodi sono stati sviluppati nell'ambito dei problemi a rango non pieno, ma mantengono la loro validità anche per i problemi discreti mal-posti. Per i problemi con rango numerico non ben-determinato, non sempre un troncamento come quello della TSVD o della TGSVD conduce ad una soluzione regolarizzata. Tuttavia, sotto opportune condizioni, per ogni parametro k di troncamento valido, esiste sempre un parametro di regolarizzazione  $\lambda$  tale che la soluzione della TGSVD ( la soluzione TSVD, se  $L = I_n$ ) sia vicina alla soluzione di Tikhonov [3].

 I metodi TSVD e TGSVD sono molto utili dal punto di vista teorico per la loro semplicità che li rende più semplici da analizzare rispetto al metodo di Tikhonov. Per esempio, i fattori di filtro per questi metodi sono semplicemente zeri e uno. Per la TSVD:  $f_i = 1$  se  $i \le k$ ,  $f_i = 0$  altrimenti; per la TGSVD:  $f_i = 0$  se  $i ≤ n-k$ ,  $f_i = 0$  altrimenti, dove k è il parametro di troncamento.

La condizione, che permette di utilizzare questi due metodi anche per il calcolo di una soluzione regolarizzata, si ha quando tra i valori singolari generalizzati non c'è un evidente gap, ossia quando

 $(k-1)$ *p k k p k*  $\omega_{\iota} = \frac{\gamma}{\kappa}$ γ −  $-(k =\frac{p-k}{p-k}$  sia piccolo. Quando, nello spettro dei valori singolari (generalizzati), non c'è un

evidente gap, allora entra in gioco la condizione di Picard. Un teorema mostra che quanto più veloce è il decadimento relativo dei coefficienti di Fourier tanto più  $x_k$  è vicino a $x_j$ , e lo stesso vale per il residuo. Il limite di perturbazione nei metodi TSVD e TGSVD è fissato dalla condizione che  $E\|_{2} < \sigma_{k} - \sigma_{k+1}$  dove E è la perturbazione della matrice A. Tali metodi sono usualmente applicati ai problemi discreti mal-posti quando la perturbazione della matrice A è dello stesso ordine della precisione di macchina o dell'errore di approssimazione. L'effettivo limite di perturbazione è perciò determinato dagli errori nel termine noto che come abbiamo già visto è fissato da

$$
\eta_{res} = \left| \nu_{ib}^T x^{exact} \right| \approx \frac{\tau_b}{\sigma_{ib}} \quad \text{per } i \leq i_b \leq i_A \, .
$$

Per questa ragione, la richiesta che  $||E||_2 < \sigma_k - \sigma_{k+1}$ , per questi problemi, è sempre soddisfatta.

#### **Metodi per la scelta del parametro di regolarizzazione**

Nessun criterio di regolarizzazione è completo senza un metodo per la scelta del parametro, sia esso un parametro continuo  $\lambda$  ( in Tikhonov), sia esso un parametro discreto  $k$  ( in TSVD o TGSVD). I metodi per la scelta del parametro di regolarizzazione si possono dividere in due classi:

i metodi che si basano sulla conoscenza, o una buona stima, della norma dell'errore  $||e||_2$ ; i metodi che non richiedono la norma dell'errore  $||e||$ .

La prima classe è utilizzata quando sono disponibili informazioni affidabili sulla <sup>||e||</sup>| e su questo si basa per esempio il principio di discrepanza [3]. Quando, invece, non si conosce alcuna informazione sulla norma dell'errore si ricorre ai quei metodi liberi dal vincolo della conoscenza di

 $\|\vec{e}\|_{2}$ , chiamati qualche volta metodi euristici. Tra questi, in questa tesina, sono utilizzati due dei più noti: quello che si basa sulla funzione GCV e quello che si basa sulla curva L, [3].

#### **Il metodo della funzione GCV**

Questo metodo per la scelta del parametro di regolarizzazione non utilizza alcuna informazione sulla norma dell'errore, anzi cerca di estrarre questa informazione dal termine noto. Per fare ciò, si basa su considerazioni statistiche, secondo le quali un buon parametro di regolarizzazione può essere previsto omettendo alcuni dati del termine noto. In particolare, se si trascura un qualsiasi elemento del termine noto, allora dalla soluzione regolarizzata si riesce a prevedere bene il parametro e, la sua scelta sarebbe indipendente da una trasformazione ortogonale di b. Pertanto il metodo GCV cerca di minimizzare l'errore quadratico medio  $||Ax_\lambda - b||_2$ , dalle informazioni ricavate dal termine noto. Poiché b non si conosce esattamente, ma si conosce una sua misura  $\tilde{b}$ , il metodo GCV calcola la funzione

$$
G(\lambda) = \frac{\left\|Ax_{\lambda} - \tilde{b}\right\|_{2}^{2}}{\left[trace(I_{m} - AA^{*})\right]^{2}} = \frac{V(\lambda)}{T(\lambda)},
$$

dove la funzione  $V(\lambda)$  è definita da

$$
V(\lambda) = \frac{\left\|Ax_{\lambda} - \tilde{b}\right\|_{2}^{2}}{T(\lambda)},
$$

e viene utilizzata per stimare la  $||e||$ , o la deviazione standard dell'errore sui dati  $\sigma_0$ . Se  $V(\lambda)$  è riportata in un grafico in funzione di λ , su un'ampia scala, consiste di una parte piatta e una parte dove *V* (λ) cresce con λ. Il valore corrispondente alla parte piatta della curva è una stima di  $\sigma_0^2$ . La stima della norma dell'errore è invece data da

$$
\xi(\left\|e\right\|_2^2)=m\sigma_0^2\approx mV_p(\lambda),
$$

dove  $V_p(\lambda)$  è il valore di  $V(\lambda)$  in corrispondenza della parte piatta della curva. La zona di transizione tra la parte piatta del grafico e la parte in cui la curva cresce con  $\lambda$  corrisponde ad un intervallo di  $\lambda$ , nel quale si trova il parametro di regolarizzazione ottimale. La funzione  $T(\lambda)$ , invece, è definita da

$$
T(\lambda) = trace(I_m - AA^{\#}) = m - (n-p) - \sum_{i=1}^{p} f_i = m - \rho(\lambda),
$$

con  $\rho(\lambda)$ 1 *p i i*  $\rho(\lambda) = \sum f$  $=\sum_{i=1}^{6} f_i$ , se  $L \neq I_n$ , oppure  $\rho(\lambda) = (n-p) + \sum_{i=1}^{6} f_i$ *p i i*  $\rho(\lambda) = (n-p) + \sum f$  $=(n-p)+\sum_{i=1}^{n} f_i$ , se  $L \neq I_n$ .

Essa cresce lentamente al crescere di  $\lambda$ , da  $m - n$  per  $\lambda = 0$ , a  $m - (n - p)$  per  $\lambda \rightarrow \infty$ .

Inoltre, si vuol far notare che  $G(\lambda)$  è una funzione continua quando il parametro di regolarizzazione è continuo, come nella regolarizzazzione di Tikhonov. Per i metodi di regolarizzazione con parametro discreto, come la TSVD o la TGSVD, la funzione GCV consiste di un insieme discreto di punti.

In generale, il metodo GCV cerca di localizzare il punto di transizione dove  $V(\lambda)$  passa da un andamento lentamente variabile con  $\lambda$ , ad una rapida crescita. Tuttavia anziché lavorare con la funzione  $V(\lambda)$ , il metodo GCV usa la funzione  $G(\lambda)$ . Più precisamente, la funzione  $T(\lambda)$ , monotonicamente crescente, è tale che  $G(\lambda)$  ha un minimo in quell'intervallo di valori di  $\lambda$ individuato dalla sopraccitata zona di transizione di  $V(\lambda)$ . Pertanto, il metodo GCV sostituisce il problema della localizzazione del punto di transizione di  $V(\lambda)$ con un problema numerico ben definito, che consiste nel trovare il minimo della funzione  $G(\lambda)$ .

La routine gcv implementata all'interno del pacchetto di Matlab [1], calcola proprio questo minimo.

#### **Il metodo della curva L**

Un altro metodo per la scelta del parametro di regolarizzazione che non usa informazioni sulla norma dell'errore, è il criterio basato sulla definizione della curva L. Essa è costituita da una curva parametrica le cui coordinate sono la norma (o semi-norma) della soluzione regolarizzata  $||Lx_{reg}||_2$ ,

e la corrispondente norma del residuo  $||Ax_{reg} - \tilde{b}||_2$ , con  $\lambda$  parametro di regolarizzazione come parametro. La curva L mostra il compromesso per la minimizzazione di queste due quantità, che è l'obiettivo di ogni metodo di regolarizzazione. Questa curva è continua quando il parametro di regolarizzazione è continuo, come nella regolarizzazzione alla Tikhonov.

 Per i metodi di regolarizzazione con parametro discreto, come la TSVD o la TGSVD, la curva L consiste di un insieme discreto di punti.

Se la condizione discreta di Picard è soddisfatta, la curva L è formata da un ramo verticale e da un adiacente ramo orizzontale. Il ramo orizzontale corrisponde ad una soluzione sovra-regolarizzata, ossia il parametro di regolarizzazione è troppo grande e la soluzione è dominata dagli errori di regolarizzazione. Il ramo verticale, altresì, corrisponde ad una soluzione sotto- regolarizzata dove il parametro di regolarizzazione è troppo piccolo e la soluzione è dominata dagli errori di perturbazione. È importante sottolineare che la curva L deve essere rappresentata in scala logaritmica per enfatizzare i due diversi rami e soprattutto per distinguere le informazioni, in essa contenute, dall'inevitabile rumore.

 L'idea dietro il criterio della curva L è che il parametro di regolarizzazione è scelto in corrispondenza del punto della curva che individua l'angolo tra il ramo verticale e quello orizzontale. La ragione di questa scelta è che l'angolo della curva L corrisponde ad una soluzione nella quale gli errori di perturbazione e quelli di regolarizzazione sono bilanciati. Infatti, questo angolo separa il ramo orizzontale della curva dove dominano gli errori di regolarizzazione, dal ramo verticale dove dominano gli errori di perturbazione.

Per avere una definizione operativa di angolo, si definisce angolo della curva L il punto

$$
(\varsigma(\lambda),\eta(\lambda))\!=\!\left(\log\!\left\|\mathit{Ax}_{\mathit{reg}}-\tilde{b}\right\|_2,\log\!\left\|\mathit{Lx}_{\mathit{reg}}\right\|_2\right)
$$

della curva che ha la massima curvatura. La curvatura è una quantità puramente geometrica indipendente dalle trasformazioni del parametro di regolarizzazione. Perciò il criterio della curva L è, per definizione, equivalente al calcolo del parametro di regolarizzazione che massimizza la curvatura. Tuttavia, non sempre risulta facile determinare un metodo numerico affidabile che calcoli il punto di massima curvatura. In molte situazioni, infatti, si è limitati a conoscere solo un numero finito di punti  $(\varsigma_i, \eta_i)$  della curva. Questo è il caso, per esempio, che si presenta con la TSVD o con la sua forma generalizzata, dove la curva L non è differenziabile e risulta difficile valutare il massimo della curvatura. Dal punto di vista numerico, la curva L discreta consiste, pertanto, di un numero di punti discreti corrispondenti a differenti valori del parametro di regolarizzazione, per il quale si valutano  $\zeta(\lambda)$  e  $\eta(\lambda)$ . In molti casi capita che questi punti si dispongano a grappolo (cluster), rendendo impossibile qualsiasi valutazione sulla curvatura. Per esempio, se c'è un grappolo di piccoli valori singolari per i più piccoli coefficienti del termine noto, allora la curva L, per la TSVD, ha un grappolo di punti per i valori corrispondenti del parametro *k* . Questa situazione non si verifica nella regolarizzazione di Tikhonov, perché tutte le componenti della soluzione vanno gradualmente a zero, come i fattori di filtro cambiano da zero ad uno.

Per risolvere il problema numerico, quando il parametro di regolarizzazione è discreto, si definisce una curva differenziabile, associata ai punti discreti, in modo che sia capace di sbrogliare il groviglio dei punti scartando i dettagli troppo fini, ma che allo stesso tempo mantenga la forma generale della curva L. Tale curva è costruita in più passi, attraverso delle curve spline cubiche che si adattano ai punti discreti della curva L. Le curve spline agiscono su un insieme di punti alla volta, approssimando localmente, l'andamento della curva discreta, trascurando i troppi dettagli dei grappoli, ma conservando la forma ad L complessiva.

Su questa idea è costruito l'algoritmo implementato nelle routines l curve e l corner del pacchetto Matlab [1]. Tali routines permettono, dunque, di calcolare l'angolo della curva spline, quando il parametro di regolarizzazione è discreto, e di determinare il punto nella curva L originale che è più vicino all'angolo della curva approssimata.

Si vuole ora concludere questa parte della tesina adottando le strategie di regolarizzazione e i metodi per la scelta del parametro di regolarizzazione, visti sopra, per la determinazione di una soluzione regolarizzata del problema test baart.

Si suppone, come sopra, che gli errori sulla matrice A siano trascurabili rispetto a quelli sul vettore b, che al termine noto venga aggiunto un errore *e* a media nulla e covarianza pari a  $\sigma_0^2 I_m$ , con  $\sigma_0 = 2*10^{-2}$ , e tale che

$$
b=b^{esatto}+e
$$

dove  $e = b - b^{\text{esatto}}$  è l'errore e *b* è il termine noto con perturbazione. La routine baart fornisce, insieme alla matrice A e al termine noto  $b^{e^{satto}}$  del problema, anche la soluzione esatta  $x^{e^{satta}}$  la cui norma, per n=16, è  $\left\|x^{\text{esatta}}\right\|_2 = 1.2513$ . A questo problema si applica il metodo di Tikhonov tramite la routine tikhonov associata prima al criterio della curva L ( routine l curve) e poi a quello della funzione GCV (routine gcv) [1].

Nella figura sotto vengono riportati il grafico della curva L, nella quale è indicato anche il valore del parametro di regolarizzazione  $\lambda = 0.036915$ , in corrispondenza del quale si trova l'angolo della curva; e il grafico della funzione GCV, nel quale è indicato anche il parametro di regolarizzazione  $\lambda = 0.057946$ , in corrispondenza del quale ho il minimo della funzione.

La routine tikhonov, insieme alla routine l\_curve, determinano una soluzione regolarizzata  $x_{reg}$  *l* la cui norma risultante è  $\left\| x_{reg} \right\|_2 = 1.2449$  e l'errore relativo sulla norma risulta quindi  $\frac{-1}{2}$  = 0.176127 2 *esatta reg l esatta*  $x^{esatta} - x$ *err x*  $=\frac{\left\|x^{\text{esatta}}-x_{\text{reg}}\right\|_{2}}{\left\|x^{\text{esanta}}-x_{\text{reg}}\right\|_{2}}=0.176127$ . Mentre la stessa routine, associata alla routine gcv , determina la soluzione regolarizzata  $x_{reg\_gcv}$ , la cui norma risulta pari a  $||x_{reg\_gcv}||_2 = 1.2262$  e l'errore relativo *esatta*

sulla norma risulta  $err = \frac{||x - x_{reg\_gcv}||_2}{||x_{reg}||} = 0.202387$ 2 *reg gcv esatta*  $x^{esatta} - x$ *err x*  $=\frac{\left\|x^{e^{scata}-x_{reg\_gcv}}\right\|_2}{\left\|e^{cscat} \right\|_2} = 0.202387.$ 

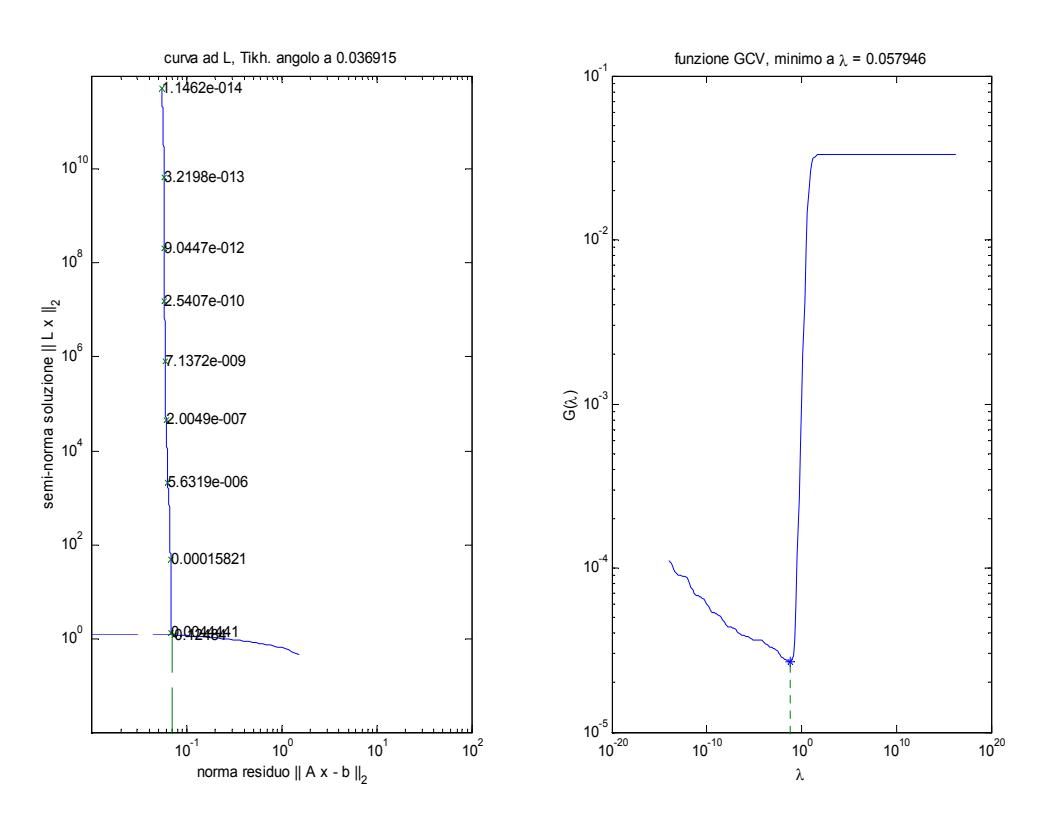

I risultati ottenuti evidenziano quanto la soluzione regolarizzata sia vicina alla soluzione esatta, e come il metodo di regolarizzazione di Tikhonov funzioni bene nella risoluzione di un problema discreto mal-posto come quello considerato. A risultati altrettanto soddisfacenti si perviene applicando il metodo della TSVD tramite la routine tsvd associata, prima al criterio della curva L (routine corner [4]), e poi a quello della funzione GCV (routine gcv).

Nel figura seguente sono riportati il grafico della curva L e il grafico della funzione GCV nel caso in cui il parametro di regolarizzazione sia discreto.

Si vuole evidenziare per maggior chiarezza che, se nel metodo di Tikhonov, ad una soluzione sovraregolarizzata corrisponde un parametro di regolarizzazione  $\lambda$  grande, nel metodo della TSVD ad una soluzione sovra-regolarizzata corrisponde un parametro di regolarizzazione *k* piccolo e viceversa. Questa è la ragione per cui il grafico della funzione GCV discreta appare speculare rispetto a quello della funzione GCV continua dell'esempio precedente.

 Inoltre, si vuole sottolineare un altro fatto: la curva L discreta, in questo esempio, è approssimata tramite la routine corner [4] che si basa su un algoritmo differente rispetto a quello implementato nelle routine l\_curve e l\_corner ,usate nell'esempio precedente. Questa scelta è stata obbligata perché, nel pacchetto Matlab [1], non sono disponibili le routine delle curve spline cubiche sulle quali si basa la l\_corner. Comunque, anche tramite la routine corner, si giunge a determinare altrettanto bene il parametro di regolarizzazione discreto per il quale si ha il massimo della curvatura, ossia l'angolo della curva L . Il valore così trovato è indicato nel grafico ed è pari a  $k = 2$ ; per questo valore del parametro si è calcolata una soluzione regolarizzata del problema test  $x_{k_l}$ , la cui norma risulta pari a  $||x_{k_l}|| = 1.2089$ . L'errore relativo sulla norma rispetto alla soluzione

esatta è, invece, 
$$
err = \frac{\left\|x^{esatta} - x_{k_l}\right\|_2}{\left\|x^{esatta}\right\|_2} = 0.344517
$$
.

Dal grafico della funzione GCV discreta si ricava, invece, che il minimo della funzione si ha per un parametro di regolarizzazione  $k = 2$ , che la norma della soluzione regolarizzata è  $x_{k_{\text{gcv}}}$  = 1.2089 e che l'errore relativo è  $err = \frac{||x_{k_{\text{gcv}}}||_2}{||x_{\text{gcv}}||_2}$ 0.344517 *esatta k gcv esatta*  $x^{esatta} - x$ *err x*  $=\frac{\left\|x^{e^{scata}-x_{k-gev}}\right\|_{2}}{\left\|x\right\|_{2}}=0.344517.$ 

 Anche se i due metodi sono basati su algoritmi differenti, in questo problema test, si è giunti comunque a risultati assolutamente soddisfacenti. Questo fatto mostra che, anche tramite la TSVD, si può arrivare a dei risultati confrontabili con quelli ottenuti dal metodo di Tikhonov.

2

Lo scopo dell'ultima parte della tesina è proprio quello di mettere a confronto i diversi metodi di regolarizzazione, per stabilire quale tra questi conduca ai risultati migliori.

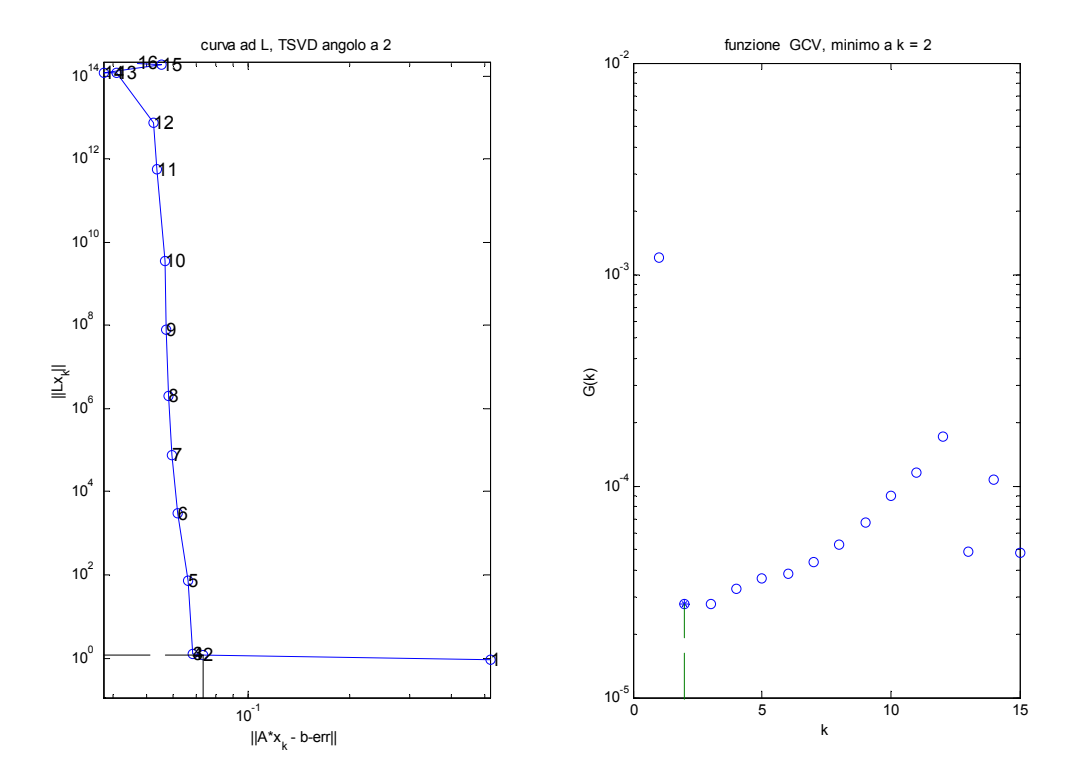

# **Terza parte: confronto tra i metodi di regolarizzazione.**

In quest'ultima parte vengono generati, in ambiente Matlab, alcuni problemi mal posti utilizzando due problemi test forniti dal pacchetto Matlab [1], come le routine baart e shaw.

 Entrambe forniscono una matrice dei coefficienti A molto mal-condizionata, un termine noto non perturbato  $b^{e^{satto}}$  e la soluzione esatta  $x^{e^{sata}}$ ; quest'ultima risulta molto utile per verificare la accuratezza e la precisione della soluzione regolarizzata  $x^{reg}$  calcolata con i metodi di regolarizzazione. Al termine noto di ciascun problema test  $b^{e^{satto}}$  è stata aggiunta una perturbazione casuale *e* con distribuzione gaussiana, a media  $\mu = 0$  e deviazione standard  $\sigma_0 = 1$ , moltiplicata, inoltre, per un opportuno vettore *v* tale che  $v\sigma_0$ . Il vettore *v* è stato introdotto per studiare come

cambia la soluzione regolarizzata dei due problemi al variare del livello di rumore  $\frac{\|\mathbf{v}\|_2}{\|\mathbf{h}^{esatto}}$ 2 *e b* sui dati.

L'analisi di ciascun problema inizia con il calcolo della SVD (o della GSVD) dei coefficienti della matrice, dal quale si ricavano i corrispondenti valori singolari. A causa dell'elevato malcondizionamento delle matrici, si ricorre alla determinazione di una soluzione regolarizzata tramite tre diversi metodi di regolarizzazione: Tikhonov con valori continui del parametro di regolarizzazione, la SVD troncata (TSVD) e la sua forma generalizzata (TGSVD) con valori discreti del parametro di regolarizzazione.

Per ciascuno di questi metodi il parametro è calcolato tramite il metodo della curva L e il metodo GCV. Nel caso della curva L sono state utilizzate due diverse routine: la routine corner [4], con valori discreti del parametro, quando la soluzione regolarizzata è calcolata tramite il metodo TSVD o TGSVD, ma che non può accettare valori continui del parametro. La routine l\_curve [1], per valori continui del parametro, quando la soluzione regolarizzata è calcolata tramite il metodo di Tikhonov; non puo', però, essere usata con valori discreti del parametro a causa della indisponibilità nel pacchetto Matlab [1] di alcune routine sulle spline cubiche. Per queste ragioni in questa tesina sono usate entrambe.

Il problema non si pone per l'altro metodo la GCV; infatti, nel pacchetto Matlab sono presenti tutte le routine necessarie sia per il calcolo della GCV a valori continui del parametro, sia per il calcolo della stessa con valori discreti del parametro.

 A questo punto del lavoro, si passa prima a confrontare i due metodi grafici con ciascun metodo di regolarizzazione, allo scopo di individuare quale combinazione tra criteri di regolarizzazione e i metodi di scelta del parametro, porta alla determinazione della migliore soluzione regolarizzata.

Infine, i tre metodi di regolarizzazione sono stati messi a confronto utilizzando il solo metodo grafico della GCV. Tale confronto, non avrebbe risultati significativi se fatto anche con la curva L, perché si metterebbero sullo stesso piano routine diverse per il calcolo della curva L come l\_curve e corner.

## **Problema test baart**

Il primo insieme di test è svolto utilizzando ancora una volta la routine baart( *n* ), come problema test discreto e mal-posto da analizzare e risolvere con le strategie di regolarizzazione.

In questo caso, però, si è scelto  $n = 64$  e un termine noto perturbato  $b = b^{e^{s}} + e$  con un errore *e* a media nulla e deviazione standard  $v\sigma_0$  con  $\sigma_0 = 1$  e *v* un vettore le cui componenti vanno da valori molti piccoli 10<sup>-14</sup> vicini, alla precisione del calcolatore, a valori che, incrementati ad ogni

passo di un ordine di grandezza, diventano sempre più vicini all'unità 10<sup>-2</sup>. In altre parole il termine noto è perturbato da un livello di rumore compreso tra 2.5525\*10<sup>-14</sup>  $\leq \frac{\|\mathcal{V}\|_2}{\|\mathcal{V}\|_2}$ 2  $2.5525*10^{-14} \leq \frac{||\mathbf{C}||_2}{||\mathbf{L}^{esatto}||} \leq 0.0255$ *e b*  $\leq \frac{||\mathbf{C}||_2}{||\mathbf{C}||_2} \leq 0.0255$ .

 In questo modo si vuole vedere come si comportano i diversi metodi di regolarizzazione e i criteri della scelta del parametro, quando varia il livello delle perturbazioni sui dati.

Il primo metodo di regolarizzazione utilizzato in questo test è il metodo di Tikhonov con parametro λ continuo.

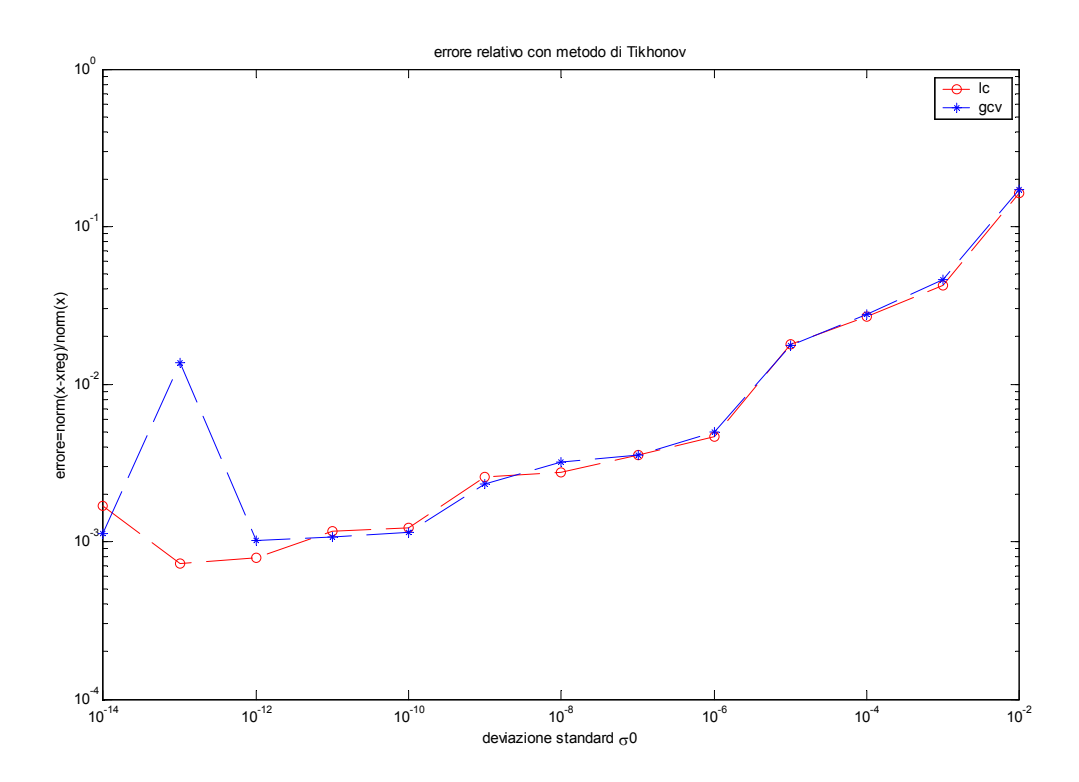

Il grafico mostra l'errore relativo della soluzione regolarizzata, al variare della deviazione standard, sia quando il metodo di Tikhonov usa la curva L, sia quando usa la funzione GCV.

Come era facile prevedere, all'aumentare del livello di rumore si osserva l'aumento dell'errore relativo della soluzione regolarizzata; tuttavia si vuole evidenziare, ancora una volta, come la regolarizzazione abbia limitato i danni del mal-condizionamento della matrice, mantenendo l'errore relativo della norma della soluzione su valori minori di 2\*10<sup>-1</sup>, sia nel caso della curva L, che per la funzione GCV. Da una lettura qualitativa dei due grafici, i due metodi per la scelta del parametro di regolarizzazione sembrano equivalersi, a parte quando, per  $\sigma_0 = 10^{-13}$  o un livello di rumore

 $2 - 2.5525*10^{-13}$ 2  $\frac{||\mathbf{C}||_2}{\text{esatto}||}$  = 2.5525\*10 *e*  $\frac{\mathbf{v} \cdot \mathbf{v}}{b^{e^{sato}}\|} = 2.5525*10^{-13}$ , la funzione GCV conduce ad un errore più grande rispetto a quello

commesso con lo stesso metodo, dalla curva L. La ragione appare più chiara dalla figura seguente. Nel grafico della funzione GCV, si nota che per un errore di perturbazione con deviazione standard pari a  $\sigma_0 = 10^{-13}$ , è calcolato un valore del parametro di regolarizzazione $\lambda$  che non coincide con quello per il quale si ha il minimo della funzione. Questo avviene perché, nei problemi discreti malposti, individuare il parametro λ che minimizza la *G*(<sup>λ</sup> ) non è sempre facile; infatti, sia l'errore di perturbazione, sia l'errore di regolarizzazione sono funzioni che variano lentamente rispetto a λ e trovare un unico minimo in una zona della funzione molto piatta può condurre ad errori nei calcoli, soprattutto quando il parametro ottimale è molto piccolo. In questo caso la GCV sottostima il

parametro di regolarizzazione causando una sotto-regolarizzazione della soluzione che porta ad errori relativi più grandi.

Nel grafico della curva L, invece, a parità di livello di rumore, il parametro di regolarizzazione calcolato corrisponde ad una buona approssimazione del parametro per il quale si ha il massimo della curvatura.

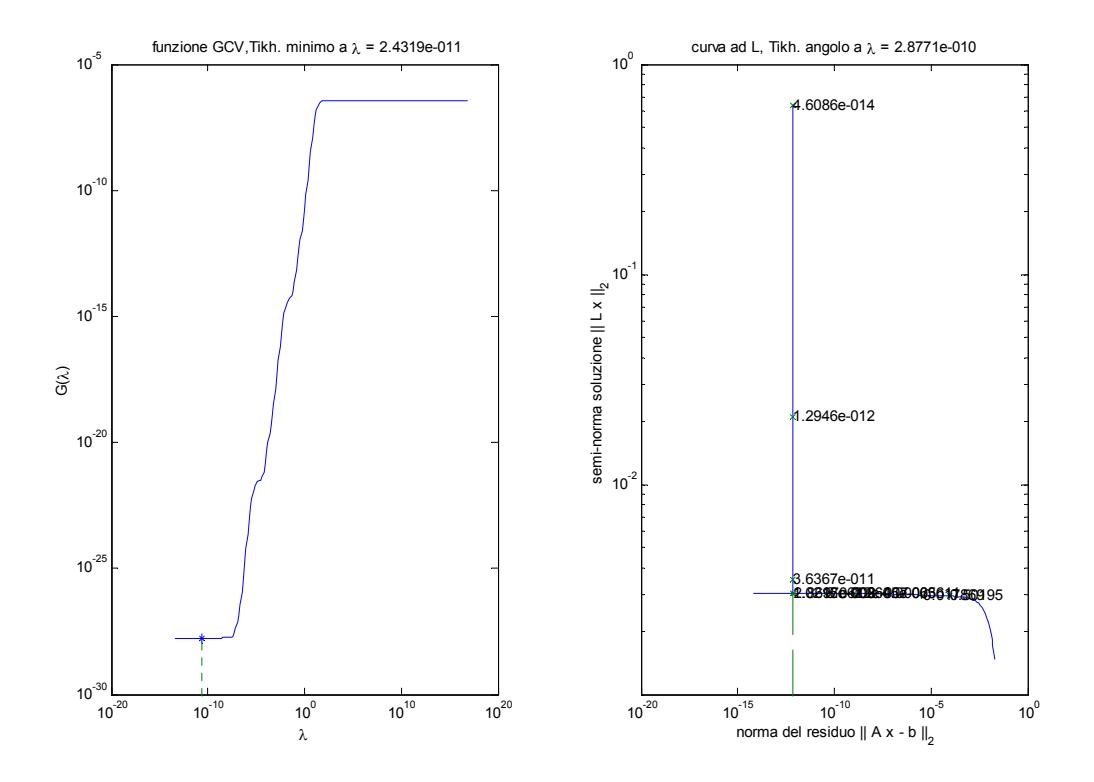

Una analisi più precisa del grafico dell'errore può essere fatta, fissando due valori della deviazione standard, e in corrispondenza di questi confrontare gli errori relativi per ciascuno dei due metodi presi in considerazione.

Per esempio, per una  $\sigma_0 = 10^{-8}$  e un corrispondente livello di rumore pari a  $\frac{\|\mathcal{C}\|_2}{\|$  = 2.5525\*10<sup>-8</sup> 2 *e*  $\frac{\partial^2 f}{\partial t^2} = \frac{\partial^2 f}{\partial t^2}$ 

l'errore relativo del metodo di Tikhonov con la curva L è 0.00273966, mentre con la funzione GCV è 0.00322192. Per un livello di rumore pari, invece, a  $\frac{\|C\|_2}{\|C\|_2} = 2.5525*10^4$ 2  $\frac{||\mathbf{C}||_2}{\text{esatto}||}$  = 2.5525\*10 *e*  $\frac{\mathbf{v} \cdot \mathbf{v}}{\mathbf{b}^{\text{esatto}}}$  = 2.5525\*10<sup>-4</sup> gli errori relativi

sono 0.0269148, e 0.0278429 rispettivamente con la curva L e la funzione GCV. In entrambi i casi i risultati miglior si ottengono con la curva L.

Il secondo metodo di regolarizzazione adottato è il metodo della TSVD con parametro *k* discreto.

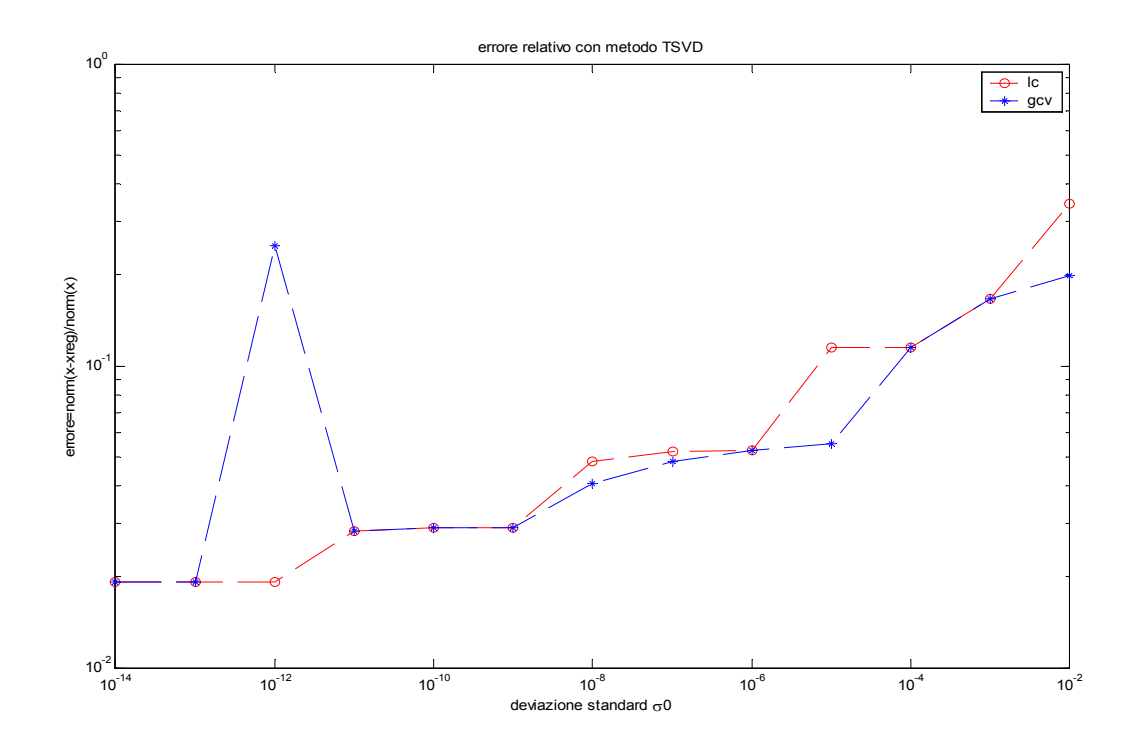

Una prima analisi della figura sopra evidenzia che, l'errore relativo sulla norma della soluzione è aumentato rispetto al caso precedente. In questo esempio il metodo TSVD ha avuto un effetto meno regolarizzante sulla soluzione, sia con la curva L , sia con la funzione GCV. La ragione è che per problemi con rango numerico non ben definito, non sempre il troncamento porta alla migliore soluzione regolarizzata. Inoltre, si può osservare che per  $10^{-11} \le \sigma_0 \le 10^{-9}$  pari ad un livello di

rumore compreso tra  $2.5525*10^{-11} \leq \frac{\|\mathcal{C}\|_2}{\|_{\mathcal{L}^{esatto}}\|} \leq 2.5525*10^{-9}$ 2 *e b*  $\leq \frac{\|v\|_2}{\|v\|_2} \leq 2.5525*10^{-9}$ , l'errore relativo sulla soluzione è

quasi uguale per entrambi i metodi grafici; per  $\sigma_0 > 10^{-9}$  l'errore relativo con la GCV, invece, risulta minore. In particolare per  $\sigma_0 = 10^{-5}$  e  $\frac{\|C\|_2}{\|L\|_{\text{L}}\text{esatto}} = 2.5525*10^{-5}$ *e*  $\frac{\mathbb{P} \mathbb{P}_{02}}{b^{\text{esatto}}}$  = 2.5525\*10<sup>-5</sup>, la curva L sceglie un valore

2 del parametro di regolarizzazione che non coincide con quello per il quale si ha il massimo della curvatura. Questo fondamentalmente accade quando il punto, corrispondente all'angolo della curva, fa parte di un 'cluster'di punti, vedi figure successive. All'interno di un groviglio di punti, il metodo della curva L non sempre riesce a trovare il massimo della curvatura, e quando fallisce genera un aumento dell'errore relativo. Mentre per valori di  $\sigma_0 < 10^{-11}$ , per i quali sono richiesti parametri di regolarizzazione piccoli, la GCV tende a sottostimare il parametro di regolarizzazione e a trovare un minimo che non coincide con il migliore parametro. L'effetto risultante sulla soluzione è una sottoregolarizzazione che porta ad un aumento della norma e quindi dell'errore relativo.

Anche in questo secondo esempio, come nell'esempio precedente di Tikhonov, si estraggono dal grafico gli errori relativi in corrispondenza di due livelli di rumore campione uno basso

2  $-2$  5525 $*10^{-8}$ 2  $\frac{\|C\|_2}{b^{esatto}} = 2.5525*10^8$  e l'altro più alto  $\frac{\|C\|_2}{\|b^{esatto}\|_2} = 2.5525*10^4$  $\left\|e\right\|_2$  $\frac{||\mathbf{r}||_2}{\text{esatto}||}$  = 2.5525\*10 *e*  $\frac{\mathbf{v} \cdot \mathbf{v}}{\mathbf{b}^{\text{esatto}}}$  = 2.5525\*10<sup>-4</sup> allo scopo di evidenziare meglio, dal

punto di vista numerico, i risultati ottenuti. Per questi livelli di rumore si ottengono i seguenti errori relativi : 0.048041 e 0.115282 per la curva L; 0.0405627 e 0.115282 per la funzione GCV. In questo caso, il metodo TSVD con la GCV porta a risultati leggermente migliori.

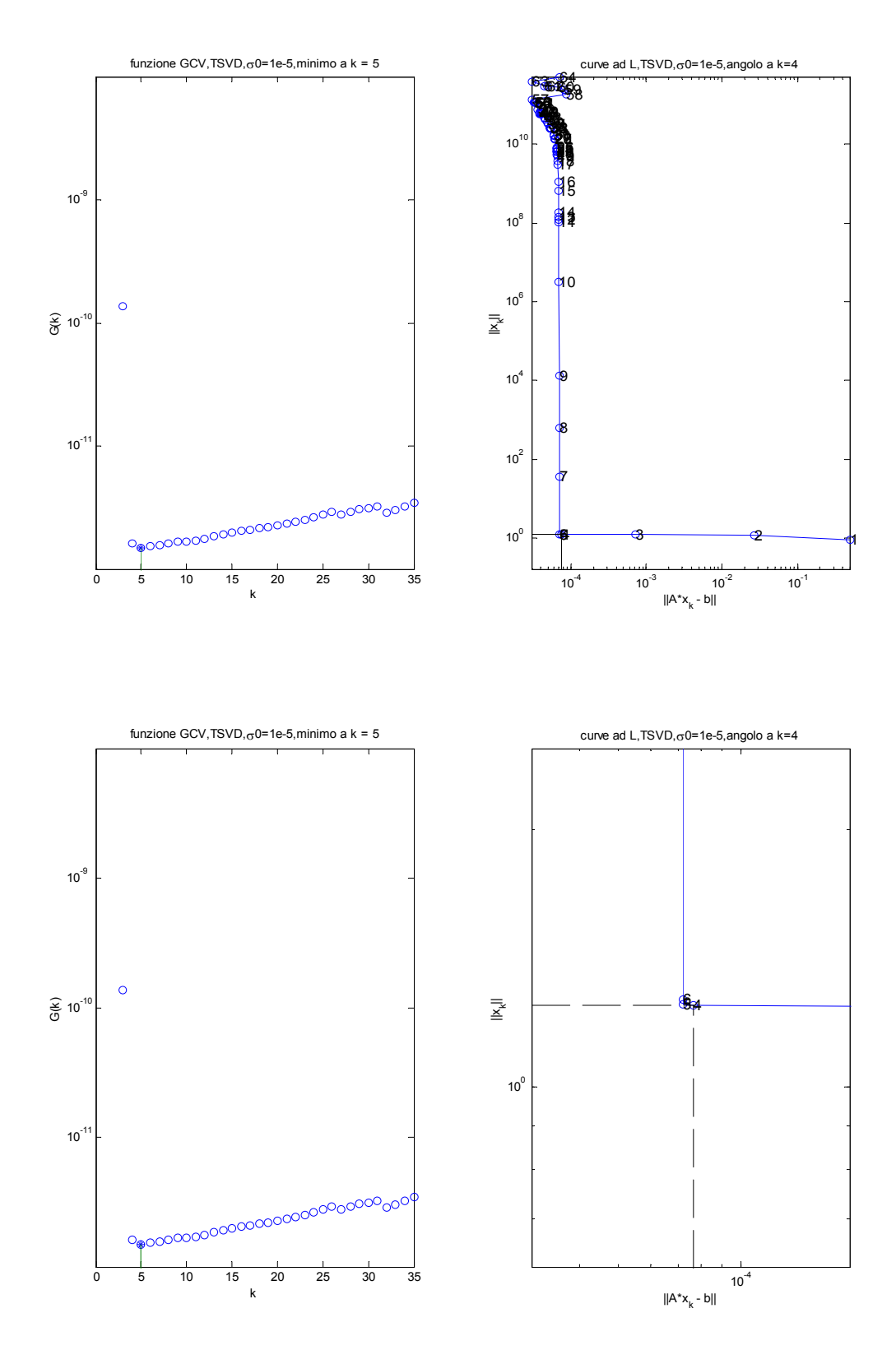

L'ultimo metodo di regolarizzazione considerato è la forma generalizzata della TSVD, la TGSVD.

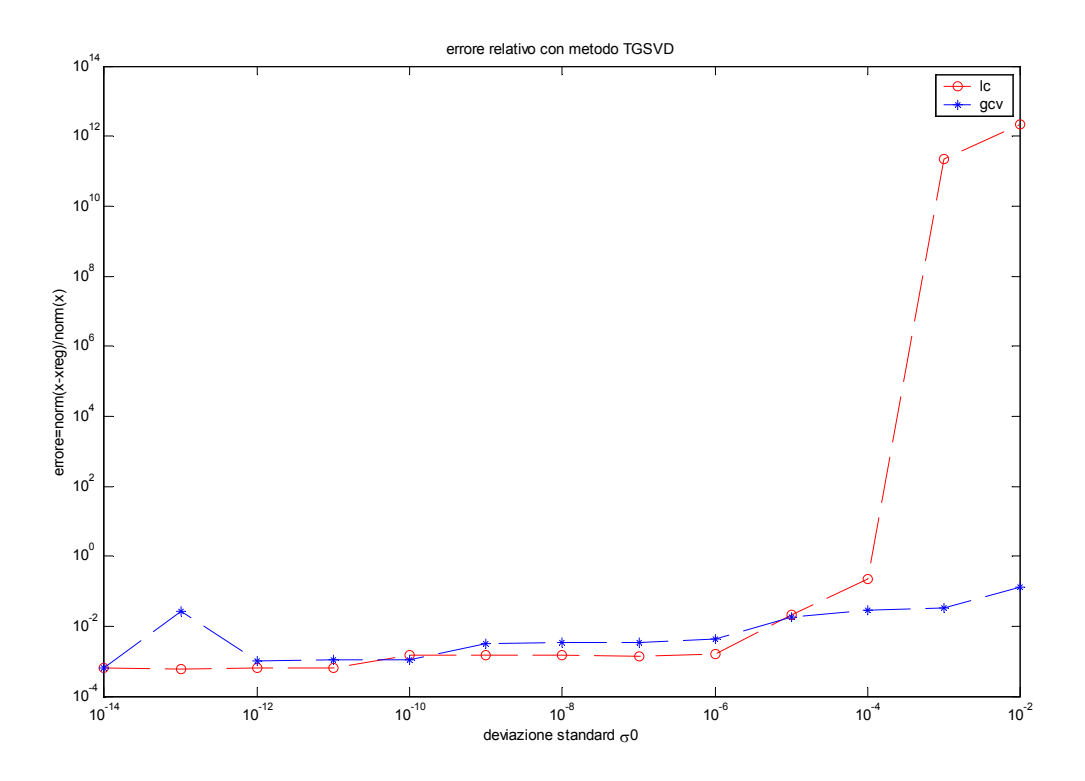

Dalla figura si può notare che per un livello di rumore 2  $\frac{\|f''\|_2}{\text{esatto}}$  < 0.0026 la GCV e la curva L *e b*

conducono ad un errore relativo confrontabile. Questo non accade, invece, quando il livello di rumore è  $\frac{\|\mathbf{C}\|_2}{\|\mathbf{C}\|_2}$ 2  $\frac{\| \cdot \|_2}{\| \cdot \text{L}^{esatto} \|} > 0.0026$ *e*  $\frac{\mathbb{P}^2 \| \mathbb{P} \|_2}{b^{\text{esatto}} \|} > 0.0026$ ; infatti in questo caso la curva L trova un parametro di regolarizzazione

corrispondente al massimo di una curvatura che non è l'angolo della curva; l'effetto risultante è una norma della soluzione e quindi un errore relativo enorme. L'errore nel calcolo del parametro è causato dai cluster, cioè da quei punti della curva che si dispongono a grappolo, come si vede nella figura sotto, che rendono impossibile una valutazione sulla curvatura.

 La presenza di questi cluster in alcuni casi è dovuta al fatto che, se il livello di rumore sul termine noto è troppo grande, come in questo caso, si ha un grappolo di piccoli valori singolari per i più piccoli coefficienti del termine noto; in questa situazione la curva L per la TSVD ha un grappolo di punti per i valori corrispondenti del parametro *k* e da qui la difficoltà geometrica di trovare il parametro ottimale.

In questo terzo esempio, per gli stessi livelli di rumore degli esempi precedenti si ottengo i seguenti errori relativi: 0.00150892 e 0.219722 per la curva L; 0.00345817 e 0.0283843. Il metodo TGSVD con la curva L porta ad un errore relativo sulla soluzione sensibilmente più piccolo.

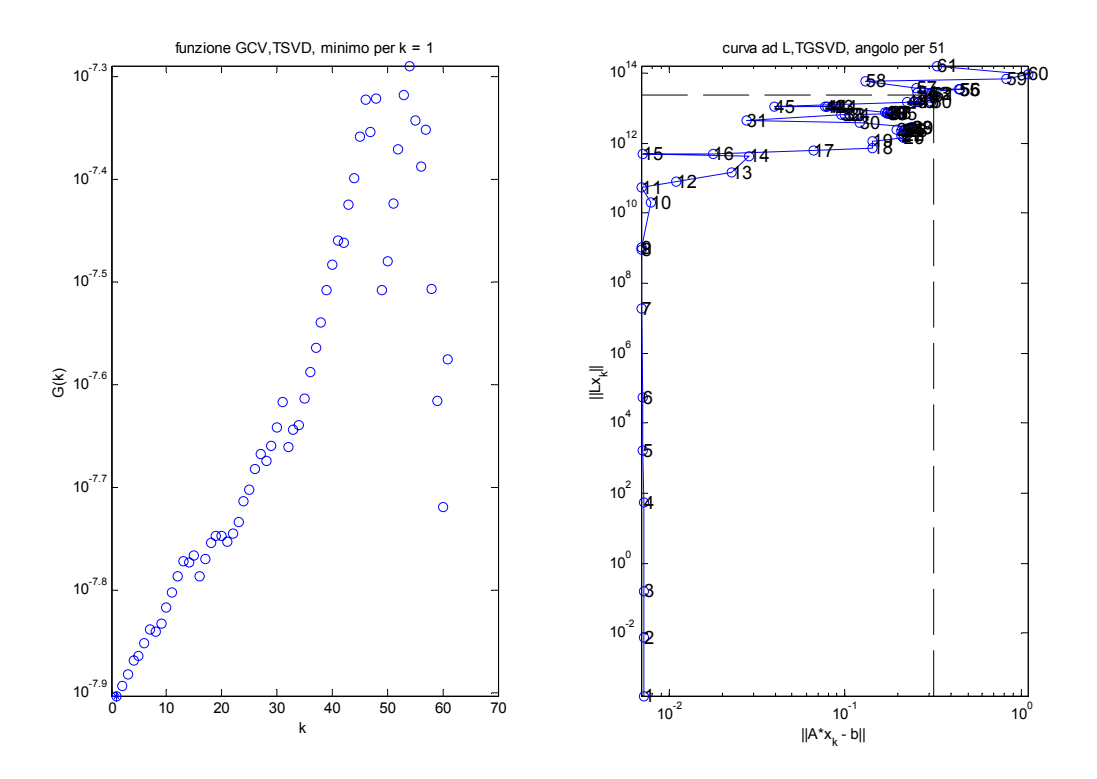

I metodi di regolarizzazione, analizzati sopra singolarmente, sono ora posti a confronto utilizzando, per la scelta del parametro di regolarizzazione, un solo metodo, la funzione GCV.

Dalla figura sotto riportata appare chiaro che la GCV conduce ad una soluzione regolarizzata più vicina a quella esatta quando, al problema discreto mal-posto baart, è applicato o il metodo di Tikhonov o il metodo della TSVD. L'errore relativo più grande, come è evidente dal grafico, si ha con il metodo TSVD.

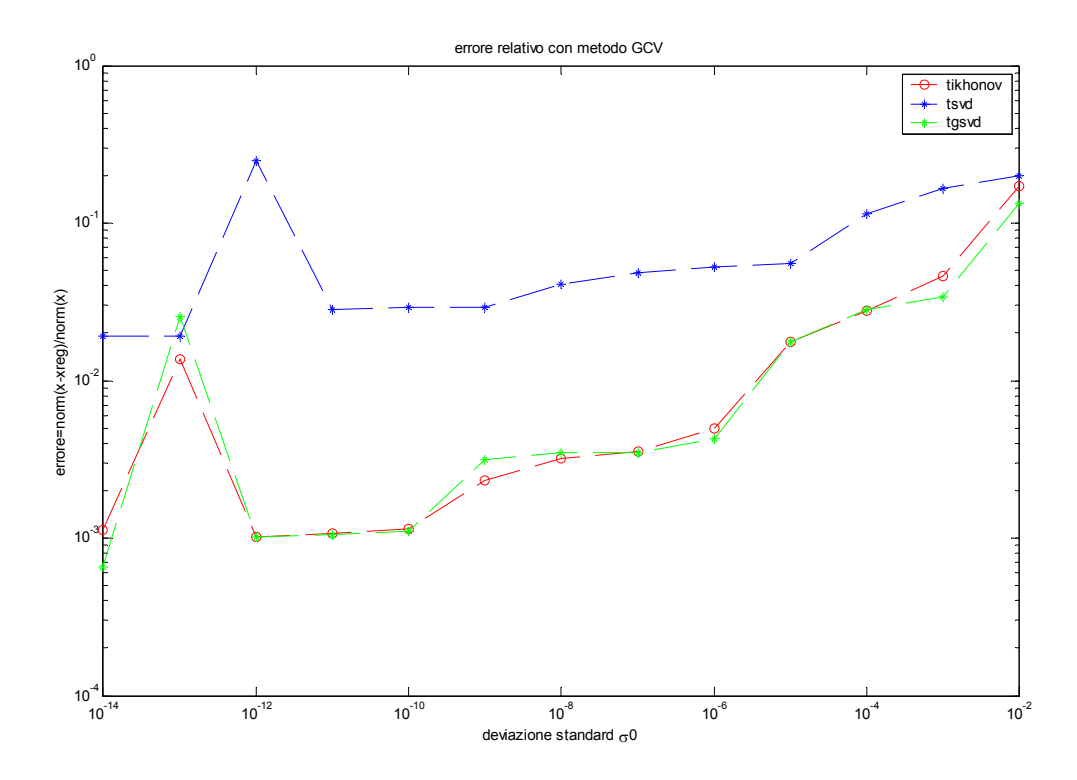

#### **Problema test shaw**

Nel secondo insieme di test si vuole analizzare il comportamento dei metodi di regolarizzazione con i criteri della curva L e della funzione GCV, sempre al variare del livello della perturbazione, ma con un problema differente dalla routine baart. Si è scelto, in questo caso, un problema discreto mal-posto che è implementato nel pacchetto di Matlab [1], attraverso la routine shaw .

Questo problema test è costruito da una opportuna discretizzazione di un'equazione integrale di Fredholm di prima specie; l'equazione si ricava da un modello mono-dimensionale di un problema come quello della ricostruzione di un'immagine. La routine shaw(n) fornisce la matrice *A* , il termine noto  $b^{e^{satto}}$  e la soluzione esatta  $x^{e^{satta}}$  del problema; la dimensione scelta è  $n = 64$ .

Al termine noto è aggiunta una perturbazione *e* a media nulla e deviazione standard  $v\sigma_0$  con  $\sigma_0 = 1$ . Come nel problema test precedente, il vettore *v* genera un livello di rumore variabile *e*

nell'intervallo 2.5525e-014  $\leq \frac{\|C\|_2}{\|C\|_2}$ 2  $2.5525e-014 \leq \frac{e}{\|\mathbf{z}\|_2} \leq 0.0255$ *b*  $\leq \frac{\|\mathcal{C}\|_2}{\|\mathcal{C}\|_2} \leq 0.0255$ . Il sistema da risolvere allora è  $Ax^{reg} = b$ , dove

 $b = b^{e^{sato}} + e$ , *A* è una matrice che si suppone abbia una perturbazione trascurabile rispetto a quella del termine noto, e  $x^{reg}$  è la soluzione approssimata della  $x^{esatta}$  che, qui di seguito, è calcolata.

In questo primo esempio è calcolata la soluzione regolarizzata attraverso il metodo di Tikhonov. Dai risultati, riportati nella figura sotto, si ricava che la scelta del parametro di regolarizzazione tramite la curva L conduce ad un errore relativo sulla soluzione regolarizzata confrontabile con quello ottenuto tramite la funzione GCV. Rispetto al test problem baart, qui nel grafico della GCV, sono meno evidenti gli effetti della sottostima del parametro di regolarizzazione; tuttavia si osserva un aumento dell'errore relativo della soluzione, che probabilmente è associato al fatto che il problema shaw ha un numero di condizionamento della matrice  $\kappa(A_{\text{sharp}}) = 1.2170e+019$  maggiore rispetto a quello della matrice del problema baart  $k(A_{\text{harr}}) = 2.9464e+017$ .

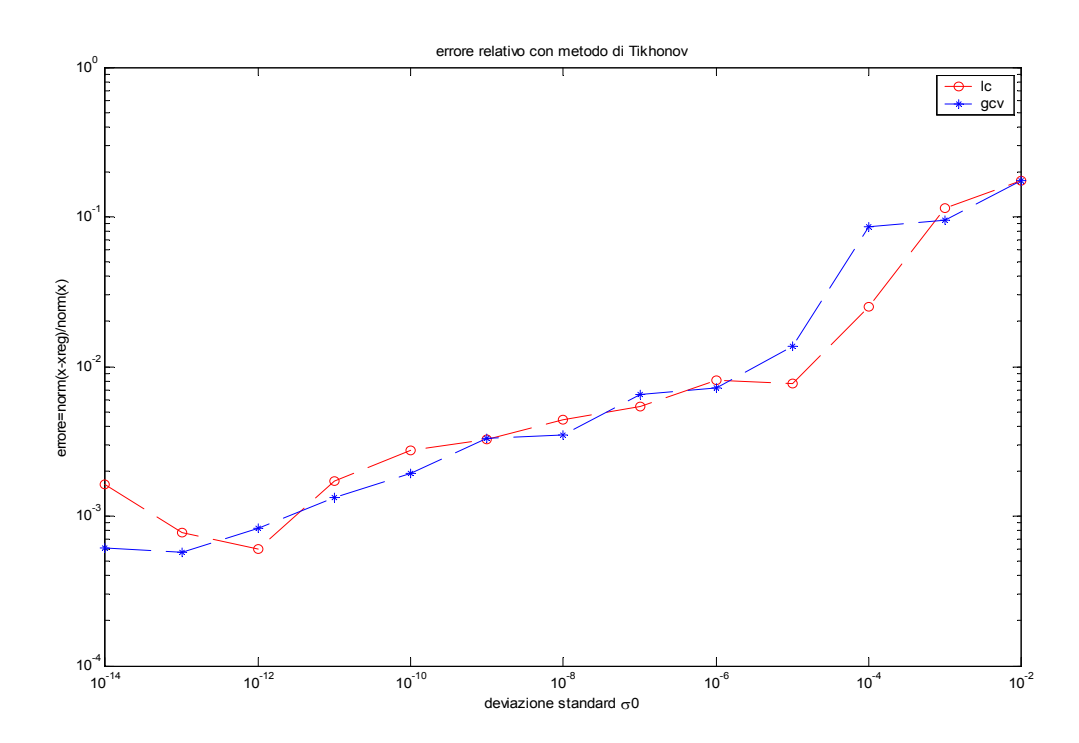

Da un'analisi più attenta del grafico, inoltre, si ricava che per valori della deviazione standard  $\sigma_0$  pari a 10<sup>-8</sup> e 10<sup>-4</sup> l'errore relativo sulla soluzione, quando con il metodo di Tikhonov è usata la curva L è: 0.00438608 e 0.0250265; mentre quando al metodo di Tikhonov è applicata la GCV l'errore relativo assume i seguenti valori: 0.0035104 e 0.0861806. In questo caso si ottiene che la curva L porta a risultati migliori per il livello di rumore più alto, invece con la funzione GCV si ottengono risultati migliori per il livello di rumore più basso

Il secondo esempio calcola la soluzione regolarizzata attraverso il metodo della TSVD con parametro *k* discreto.

.

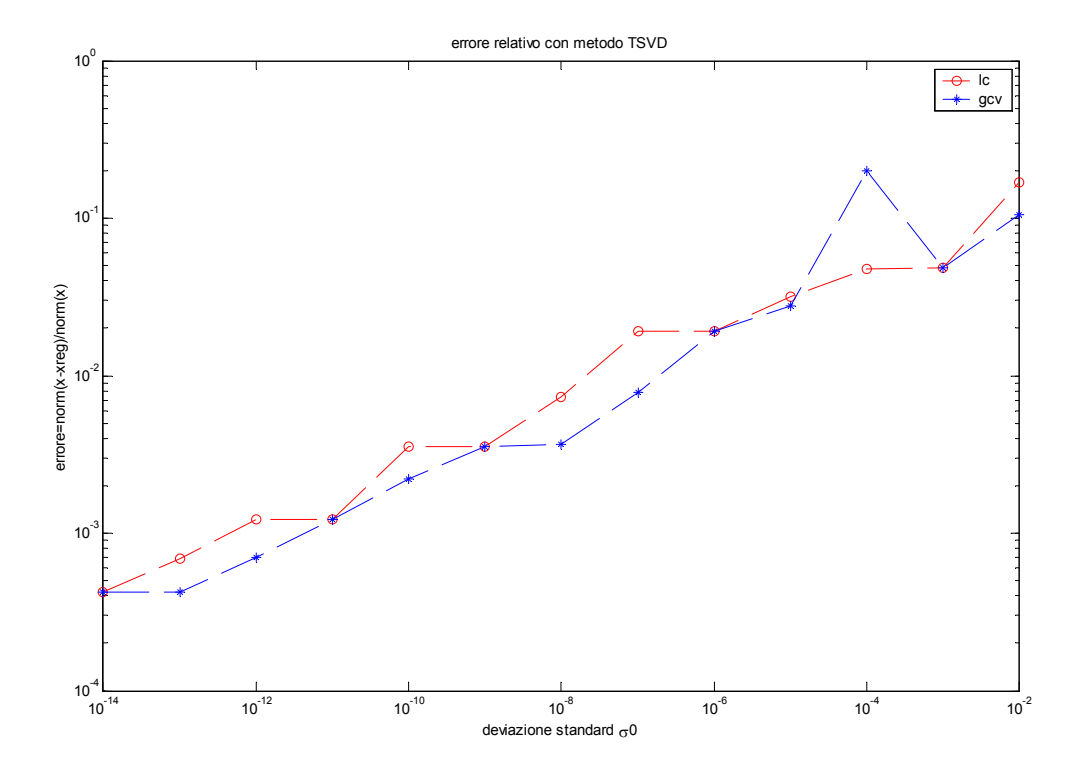

Da un primo confronto dei due grafici, nella figura sopra , si può notare che, quando alla TSVD si applica la funzione GCV l'errore relativo si mantiene più piccolo rispetto all'errore misurato quando si applica la curva L. Questa è una tendenza che si osserva per quasi tutto l'intervallo di rumore scelto tranne che per  $\sigma_0 = 10^{-4}$  in corrispondenza del quale l'errore relativo nel grafico della GCV è 0.200412; questo valore, infatti, è maggiore rispetto all'errore relativo che si legge dal grafico della curva L, pari a 0.0475267. La tendenza, invece, è confermata per  $\sigma_0 = 10^{-8}$  in corrispondenza della quale l'errore relativo è pari a 0.00368945 per la GCV e 0.00737461 per la curva L. Questi risultati, anche se sono migliori rispetto a quelli ottenuti nel problema test baart col metodo TSVD, non dispensano dalle seguenti considerazioni. Per prima cosa, la scelta del parametro *k* nella curva L, è resa difficile dalla presenza dei cluster, soprattutto per livelli di rumore *e*

alti 2  $\frac{\|\mathbf{v}\|_{2}}{\|\mathbf{v}\|_{2}} > 0.0040$ . Come risulta più evidente dalla figura sotto, in corrispondenza dell'angolo *b*

della curva L è presente un grappolo di punti che porta l'algoritmo, per la individuazione del massimo della curvatura, alla scelta di un punto che non coincide con l'angolo.

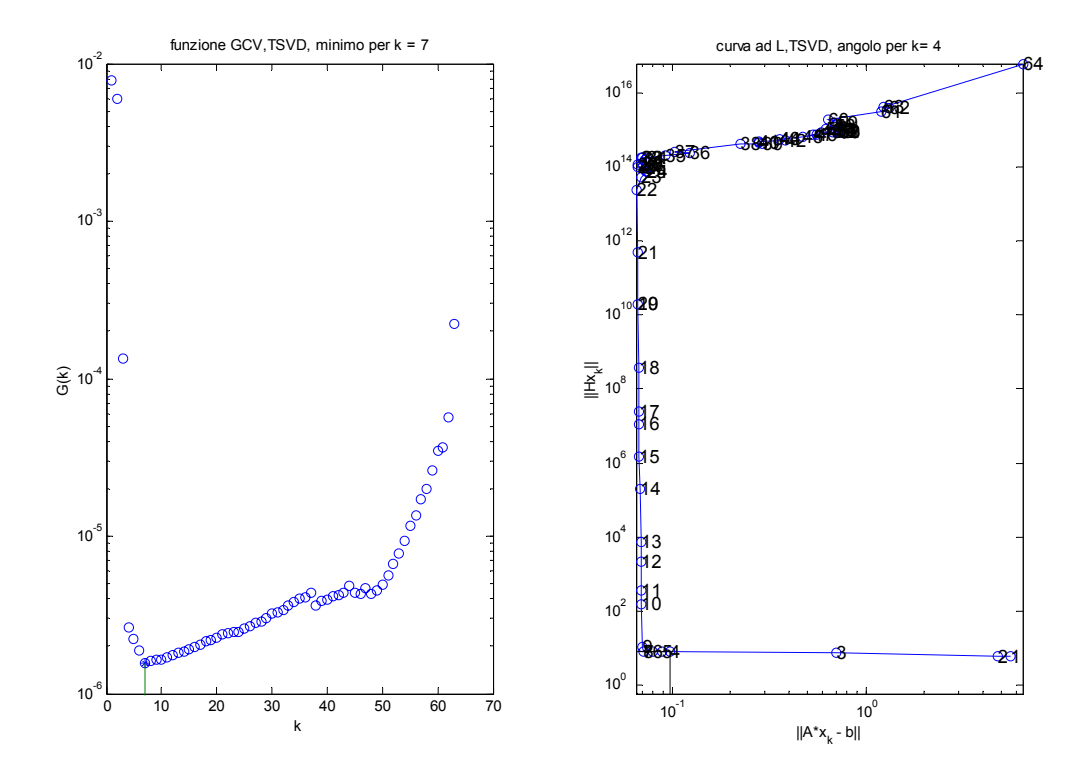

Da un ingrandimento della regione dell'angolo della curva L, riportato sotto, risulta che il parametro corrispondente al punto scelto risulta *k* = 4 , minore rispetto a *k* = 7 dell'angolo della curva. L'effetto della sottostima del parametro è una sovra-regolarizzazione della soluzione, ossia una soluzione con norma piccola ma al costo di una norma del residuo più grande.

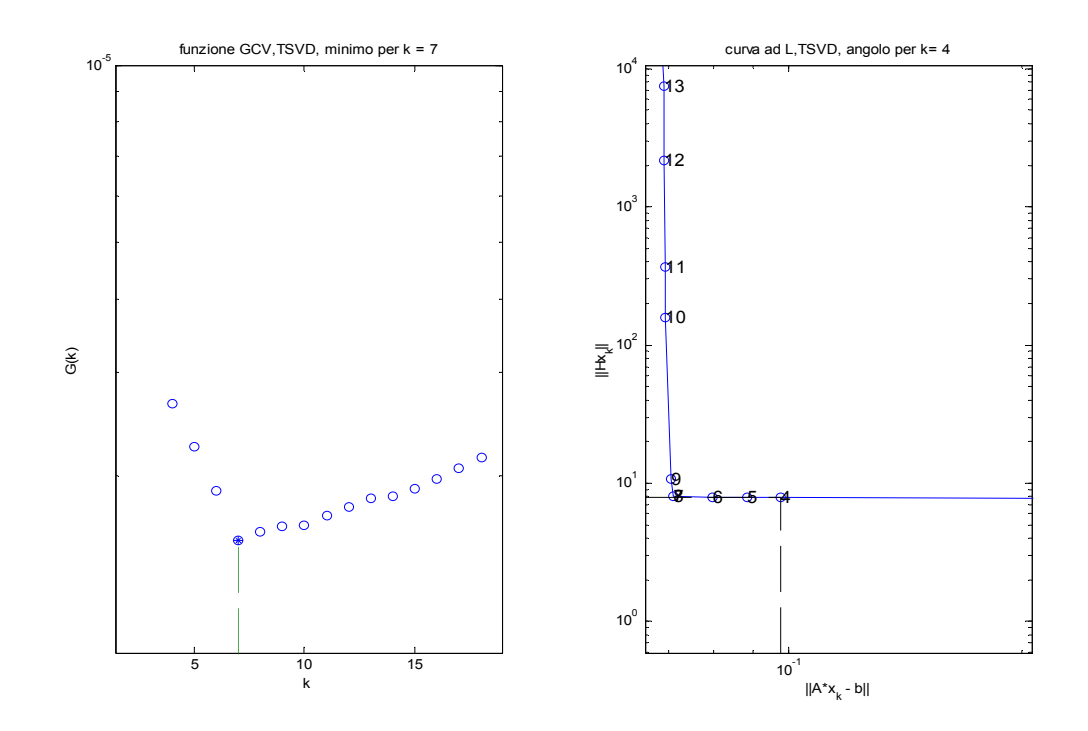

L'altra considerazione riguarda la scelta del parametro *k* nella funzione GCV. Per un livello di rumore pari  $\frac{\|v\|_2}{\|h\|_{\text{e}^{\text{satto}}} \|} = 3.9650e-005$ 2 *e*  $\frac{\mathbb{P}^2 \| \mathbb{P} \|_2}{b^{\text{esatto}}}$  = 3.9650e-005 il grafico della GCV, nella zona del minimo della funzione, vedi figura seguente, tende a diventare piatto rendendo il calcolo del minimo difficile.

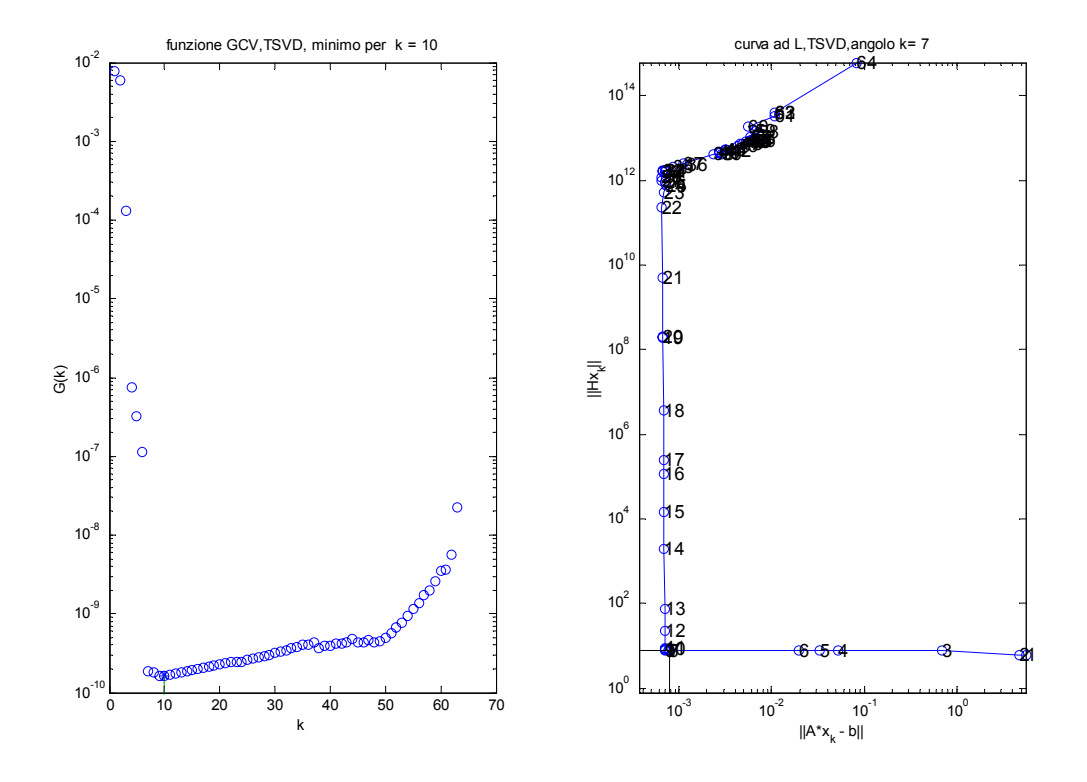

Come è messo in evidenza dall'ingrandimento sotto riportato, il parametro calcolato è  $k = 10$ , mentre il parametro ottimale sarebbe stato  $k = 9$ , nel punto allo stesso livello ma più a sinistra. La sovrastima del parametro ha come conseguenza la sotto-regolarizzazione della soluzione e l'aumento della norma, che nel grafico iniziale si misurava con un aumento dell'errore relativo. Anche se la cosa può sembrare banale, si vuol far notare che una sovrastima del parametro *k* nella funzione GCV, si paga di più di una sottostima del parametro *k* nella curva L. ( *k* = 7 invece che  $k = 9$ ). Questo significa che a parità di livello di rumore, per esempio,  $\frac{\|\mathbf{v}\|_2}{\|\mathbf{v}\|_2}$ 2  $\frac{||\mathbf{S}||_2}{||\mathbf{S}||_2} = 3.9650e-005$ *e*  $\frac{\|P\|_2}{b^{esatto}} = 3.9650e-005$ , la TSVD con la GCV porta ad un errore sulla norma pari a  $err = \frac{||x - x_k_{\text{gen}}||_2}{||x - x_k_{\text{gen}}||_2}$ 0.2005 *esatta k gcv esatta*  $x^{esatta} - x$ *err x*  $=\frac{\left\|x^{e^{scatta}-x_{k-gev}\right\|_2}}{\left\|x^{e^{scath}}\right\|_2}=0.2005$ , mentre la

2 curva L porta ad un errore minore  $err = \frac{||x - x_k||_2}{||x - x_k||_2}$ 2 0.0475 *esatta k lc esatta*  $x^{esatta} - x$ *err x*  $=\frac{\left\|x^{\text{esatta}}-x_{k}\right\|_{2}}{\left\|x^{\text{esatta}}\right\|_{2}}=0.0475$ , come già visto sopra. Questo la

curva L lo paga in termini di residuo, ma certamente con effetti sulla soluzione meno rilevanti; infatti  $||Ax_{lc} - b||_2 = 0.0521$  per la curva L, mentre  $||Ax_{gcv} - b||_2 = 0.0205$  per la funzione GCV.

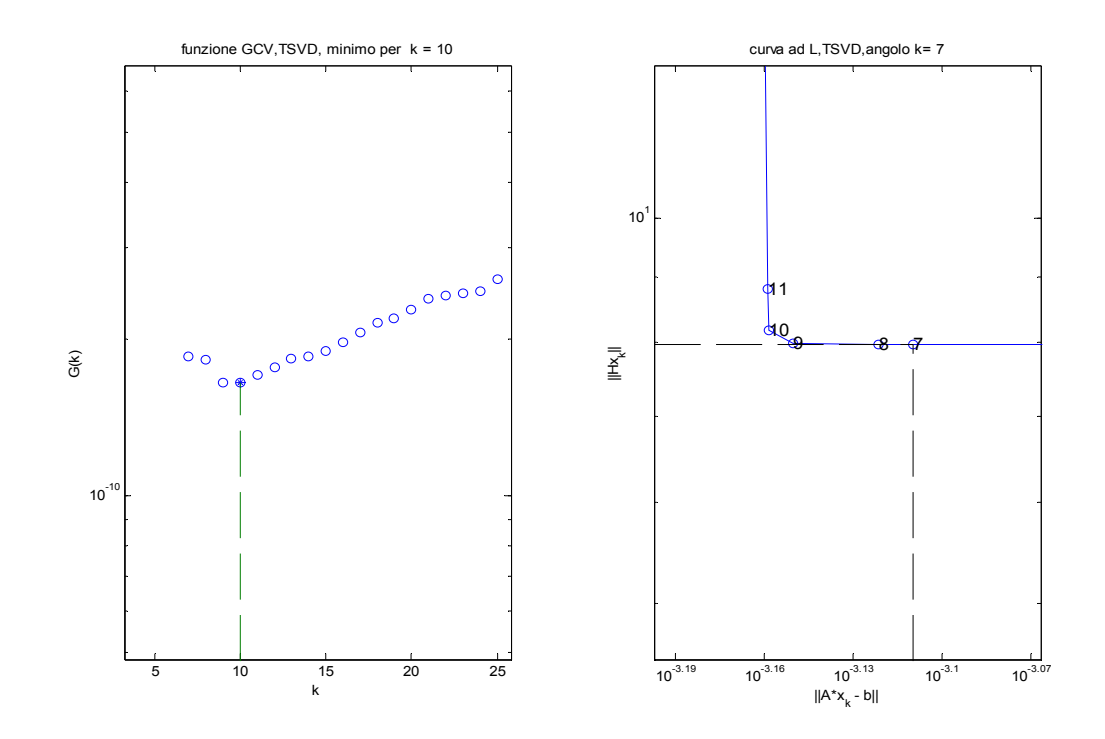

Il terzo esempio calcola la soluzione regolarizzata attraverso il metodo della TGSVD con parametro *k* discreto. I valori dell'errore relativo, estrapolati dalla figura sotto, per  $\sigma_0 = 10^{-8}$  e  $\sigma_0 = 10^{-4}$  sono rispettivamente: 0.0049535 e 0.0373568 dal grafico della curva L; 0.00319375 e 0.204823 dal grafico della GCV. Le considerazioni, fatte nell'esempio precedente, mantengono la loro validità anche in questo caso, tuttavia si vuole sottolineare che la TGSVD non predilige un metodo o l'altro, ma al variare del livello del rumore i risultati migliori si ottengono in un caso con la GCV  $\sigma_0 = 10^{-8}$ ), nell'altro con la curva L  $(\sigma_0 = 10^{-4})$ .

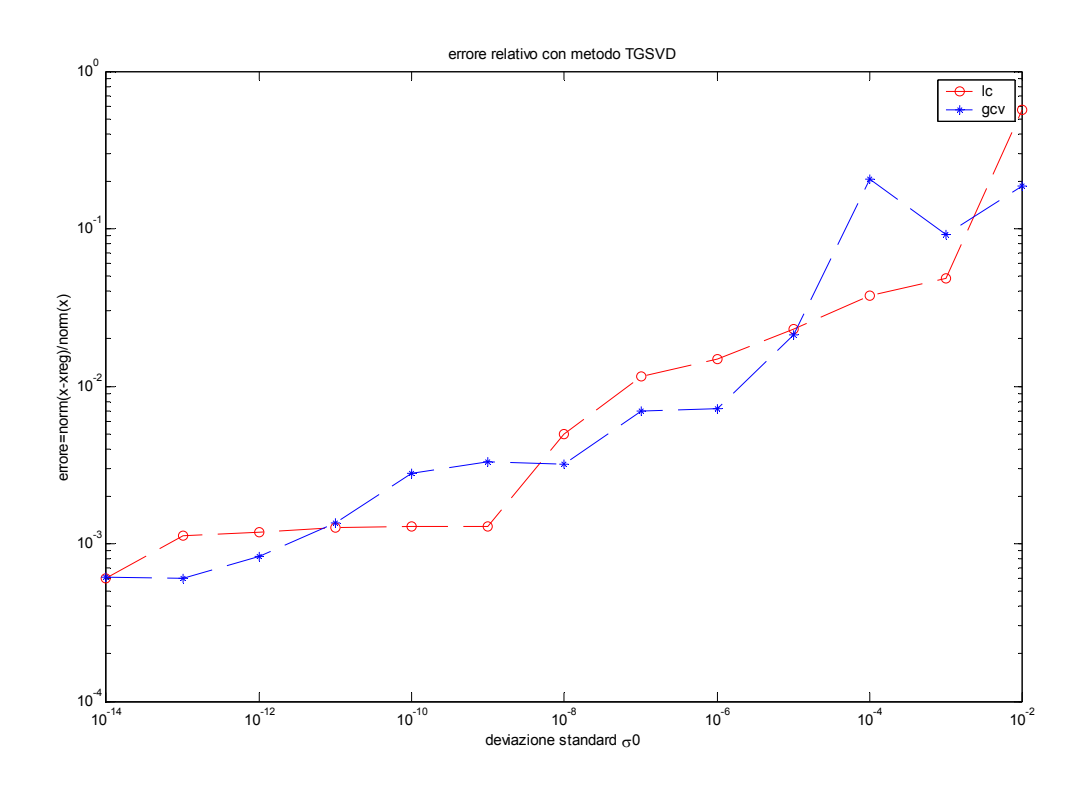

Come per il problema test baart, anche in questo secondo insieme di test con la routine shaw si vogliono mettere a confronto i metodi di regolarizzazione, sopra analizzati singolarmente, utilizzando, per la scelta del parametro di regolarizzazione, un solo metodo, la funzione GCV. Nella figura sotto si può notare che la GCV, conduce ad una buona soluzione regolarizzata con tutti e tre i metodi di regolarizzazione.

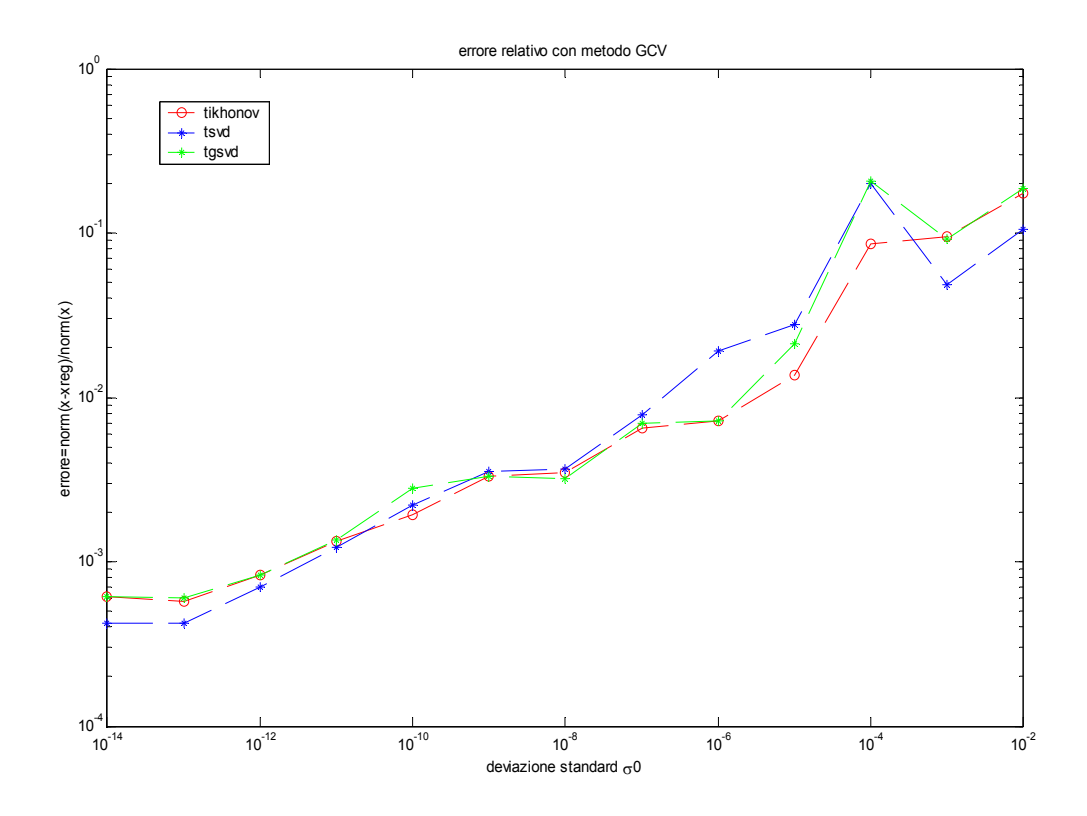

# **Conclusioni**

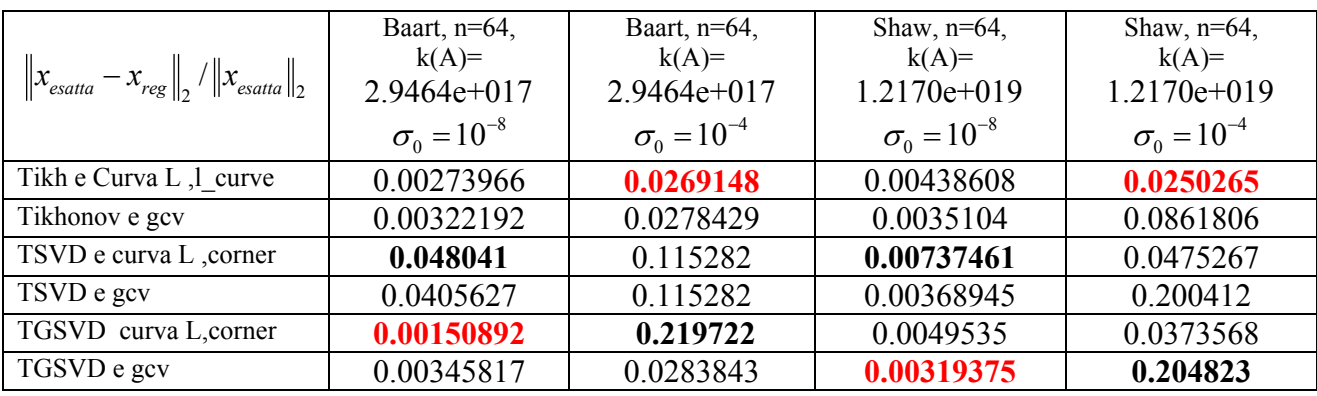

I risultati ottenuti nelle pagine precedenti sono riportati nella tabella qui sotto

dalla quale possiamo trarre le seguenti conclusioni.

Dalle prime due righe della tabella risulta che: quando la soluzione regolarizzata dei due problemi test esaminati è stata calcolata con il metodo di Tikhonov, il criterio della curva L porta, per una  $\sigma_0 = 10^{-4}$ , ad un errore relativo più piccolo rispetto a quello ottenuto con la GCV. In particolare la differenza tra gli errori è più evidente nel problema test shaw; in questo caso, infatti, la combinazione Tikhonov-GCV risulta più sensibile all'aumento del condizionamento della matrice e, come evidenziato nella seconda parte della tesina, la soluzione risulta essere sotto-regolarizzata. Per un livello di rumore corrispondente a  $\sigma_0 = 10^{-8}$ , gli errori relativi sulla soluzione risultano molto vicini per entrambi i problemi test, sia nel caso della combinazione Tikhonov-Curva L, sia nel caso Tikhonov-GCV. In particolare per il problema test Baart l'errore più piccolo si ha combinando Tikhonov e Curva l; invece nel problema test Shaw l'errore più piccolo si ha con Tikhonov e GCV. Come si può vedere dalla terza e quarta riga della tabella, nella risoluzione del problema test shaw, il metodo della TSVD porta, in generale, a dei risultati meno buoni rispetto alle righe sopra ma accettabili; questo è vero tranne per la combinazione TSVD-GCV, quando la deviazione standard è  $\sigma_0 = 10^{-4}$ . In questo caso, infatti, il metodo della GCV da luogo ancora una volta ad una soluzione sotto-regolarizzata. Quando, invece, con il metodo della TSVD si calcola la soluzione regolarizzata del problema Baart ,si ottengono valori dell'errore relativo di almeno un ordine di grandezza più grandi rispetto a quelli calcolati col metodo di Tikhonov, a parità di livello di rumore. Nei paragrafi precedenti si è messo in evidenza che le ragioni di ciò si possono attribuire ad una scelta sbagliata del parametro di regolarizzazione: nel caso della GCV, a causa di una funzione troppo piatta; e nel caso della curva L a causa dei cluster di punti. La prima causa, come già detto, porta ad una soluzione sotto-regolarizzata, la seconda, invece, occasionalmente porta ad una soluzione sovraregolarizzata. Infine, dalle ultime due righe della tabella, la soluzione regolarizzata del problema test Baart, più vicina a quella vera, si ha: per  $\sigma_0 = 10^{-8}$ , con la combinazione TGSVD-Curva L, in questo caso l'errore relativo ottenuto è inferiore anche alla combinazione Tikhonov-Curva L; per  $\sigma_0 = 10^{-4}$ , con la combinazione TGSVD-GCV, ma con un errore relativo leggermente più grande rispetto alla combinazione Tikhonov-Curva L.

Nel caso, invece, del problema test Shaw l'errore relativo più piccolo si ottiene: per  $\sigma_0 = 10^{-8}$ , combinando la TGSVD con la GCV; per  $\sigma_0 = 10^{-4}$ , combinando la TGSVD con la curva L. Tuttavia, si nota che, per  $\sigma_0 = 10^{-4}$ , il metodo TGSVD conduce ad un errore relativo grande sia quando è applicato al problema test Baart, utilizzando la curva ad L, sia nella risoluzione del

problema test Shaw, con il metodo della GCV. Questo suggerisce alcune considerazioni di carattere generale: nei problemi considerati in questo lavoro è scaturito che per un livello di rumore sui dati dell'ordine di 10<sup>-4</sup> i risultati migliori si ottengono con la combinazione Tikhonov-Curva L. Mentre, per  $\sigma_0 = 10^{-8}$ , nel caso del problema Baart il risultato migliore si ha con la combinazione TGSVD-Curva L; nel problema Shaw, invece, la combinazione TGSVD-GCV porta ai risultati migliori. In conclusione, i risultati trovati mostrano che, al variare del livello di rumore sui dati, non c'è una combinazione di metodi di regolarizzazione e metodi per la scelta del parametro che prevalga in assoluto sulle altre; pertanto, per ogni particolare problema discreto mal-posto è necessario provare tutte le combinazioni di metodi possibili al fine di trovare quella che conduce alla soluzione regolarizzata più vicina a quella esatta.

## **Bibliografia**

- [1] 'Regularization Tools'. A Matlab Package for Analysis and Solution of Discrete Ill-Posed Problems. Christian Hansen. Technical University of Denmark Lyngby, Denmark.
- [2] Appunti di Calcolo Numerico del Prof. G. Rodriguez. Dipartimento di Matematica dell'Università degli Studi di Cagliari.
- [3] 'Rank- Deficient and Discrete Ill-Posed Problems'. Numerical Aspects of Linear Inversion. Christian Hansen. Technical University of Denmark Lyngby, Denmark.
- [4] Si basa su un algoritmo implementato in Matlab dal Prof. G. Rodriguez. Dipartimento di Matematica dell'Università degli Studi di Cagliari.